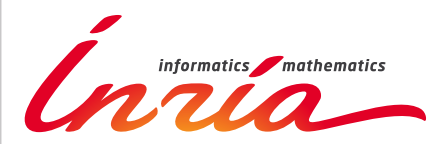

RESEARCH CENTER **Grenoble - Rhône-Alpes**

FIELD

# Activity Report 2017

# **Section Software**

Edition: 2018-02-19

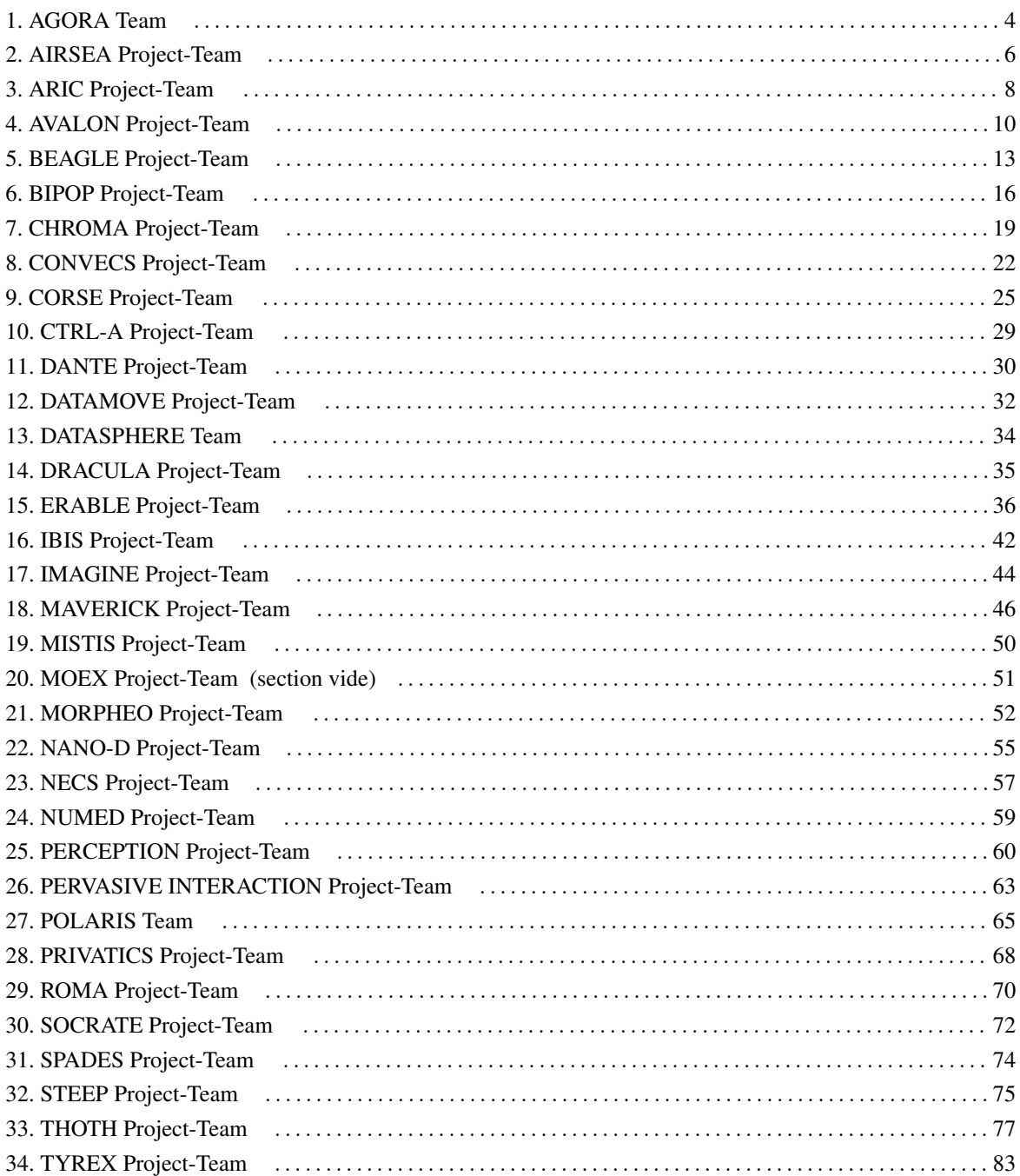

# [AGORA Team](http://www.inria.fr/equipes/agora)

# <span id="page-3-0"></span>6. New Software and Platforms

# 6.1. TAPASCologne

*Travel and Activity PAtterns Simulation Cologne*

KEYWORDS: Mobility - Traces

FUNCTIONAL DESCRIPTION: TAPASCologne is an initiative by the Institute of Transportation Systems at the German Aerospace Center (ITS-DLR), aimed at reproducing, with the highest level of realism possible, car traffic in the greater urban area of the city of Cologne, in Germany.

To that end, different state-of-art data sources and simulation tools are brought together, so to cover all of the specific aspects required for a proper characterization of vehicular traffic:

The street layout of the Cologne urban area is obtained from the OpenStreetMap (OSM) database, The microscopic mobility of vehicles is simulated with the Simulation of Urban Mobility (SUMO) software, The traffic demand information on the macroscopic traffic flows across the Cologne urban area (i.e., the O/D matrix) is derived through the Travel and Activity PAtterns Simulation (TAPAS) methodology, The traffic assignment of the vehicular flows described by the TAPASCologne O/D matrix over the road topology is performed by means of Gawron's dynamic user assignment algorithm.

- Participants: Marco Fiore and Razvan Stanica
- Contact: Marco Fiore
- URL: <http://kolntrace.project.citi-lab.fr/#download>

### 6.2. Sense in the City

KEYWORDS: Sensors - Sensors network - Wireless Sensor Networks

FUNCTIONAL DESCRIPTION: Sense in the city is a lightweight experimentation platform for wireless sensor networks in development. The main objective of this platform is to be easily transferable and deployable on the field. It allows a simplified deployment of the code running on the sensors and the collection of logs generated by the instrumentation of the code on a centralized database. In the early stage of the platform, the sensors are powered by small PCs, e.g. Raspberry Pis, but we are investigating the integration of energy harvesting capabilities such as solar panels.

- Participants: Hervé Rivano and Khaled Boussetta
- Contact: Khaled Boussetta

# 6.3. PrivaMovApp

#### KEYWORD: Crowd-sensing

FUNCTIONAL DESCRIPTION: Agora is leading the development of an Android application for user data collection purposes. The application is based on the Funf framework, and is currently available on Google Play.

- Participants: Stéphane D'alu, Hervé Rivano and Razvan Stanica
- Contact: Razvan Stanica

# 6.4. WSNet

KEYWORD: Network simulator

FUNCTIONAL DESCRIPTION: WSNet is a modular event-driven simulator targeted to Wireless Sensor Networks. Its main goals are to offer scalabiliy, extensibility and modularity for the integration of new protocols/hardware models and a precise radio medium simulation. We still hope to find the proper resource to make WSNet evolve into a wireless capillary network simulator suitable for conducting simulations at the urban scale.

- Participants: Rodrigue Domga Komguem and Fabrice Valois
- Partner: CEA-LETI
- Contact: Guillaume Chelius
- URL: <https://gforge.inria.fr/projects/wsnet-3/>

# [AIRSEA Project-Team](http://www.inria.fr/equipes/airsea)

# <span id="page-5-0"></span>6. New Software and Platforms

# 6.1. AGRIF

*Adaptive Grid Refinement In Fortran*

KEYWORD: Mesh refinement

SCIENTIFIC DESCRIPTION: AGRIF is a Fortran 90 package for the integration of full adaptive mesh refinement (AMR) features within a multidimensional finite difference model written in Fortran. Its main objective is to simplify the integration of AMR potentialities within an existing model with minimal changes. Capabilities of this package include the management of an arbitrary number of grids, horizontal and/or vertical refinements, dynamic regridding, parallelization of the grids interactions on distributed memory computers. AGRIF requires the model to be discretized on a structured grid, like it is typically done in ocean or atmosphere modelling.

NEWS OF THE YEAR: In 2017, the multiresolution capabilities of the AGRIF software have been extended to be able to treat a much larger number of grids. In particular, the load balancing algorithms have been greatly improved.

- Participants: Roland Patoum and Laurent Debreu
- Contact: Laurent Debreu
- Publications: [Numerical and experimental approach for a better physical description of submesoscale](https://hal.inria.fr/tel-01546328) [processes : A north-western Mediterranean Sea case](https://hal.inria.fr/tel-01546328) - [AGRIF: Adaptive Grid Refinement in Fortran](https://hal.inria.fr/hal-00387435)
- URL: <http://www-ljk.imag.fr/MOISE/AGRIF>

# 6.2. BALAISE

*Bilbliothèque d'Assimilation Lagrangienne Adaptée aux Images Séquencées en Environnement* KEYWORDS: Multi-scale analysis - Data assimilation - Optimal control

FUNCTIONAL DESCRIPTION: BALAISE (Bilbliothèque d'Assimilation Lagrangienne Adaptée aux Images Séquencées en Environnement) is a test bed for image data assimilation. It includes a shallow water model, a multi-scale decomposition library and an assimilation suite.

• Contact: Patrick Vidard

# 6.3. DassFlow

- Participants: Jerome Monnier, Joel Marin and Marc Honnorat
- Contact: Eric Blayo-Nogret

### 6.4. DiceDesign

#### *Designs of Computer Experiments*

FUNCTIONAL DESCRIPTION: This package is useful for conducting design and analysis of computer experiments.

- Contact: Céline Hartweg
- URL: <https://cran.r-project.org/web/packages/DiceDesign/index.html>

# 6.5. DiceEval

*Construction and Evaluation of Metamodels*

FUNCTIONAL DESCRIPTION: This package is useful for conducting design and analysis of computer experiments. Estimation, validation and prediction of models of different types : linear models, additive models, MARS,PolyMARS and Kriging.

- Contact: Céline Hartweg
- URL: <https://cran.r-project.org/web/packages/DiceEval/index.html>

# 6.6. NEMOVAR

#### *Variational data assimilation for NEMO*

KEYWORDS: Oceanography - Data assimilation - Adjoint method - Optimal control

FUNCTIONAL DESCRIPTION: NEMOVAR is a state-of-the-art multi-incremental variational data assimilation system with both 3D and 4D var capabilities, and which is designed to work with NEMO on the native ORCA grids. The background error covariance matrix is modelled using balance operators for the multivariate component and a diffusion operator for the univariate component. It can also be formulated as a linear combination of covariance models to take into account multiple correlation length scales associated with ocean variability on different scales. NEMOVAR has recently been enhanced with the addition of ensemble data assimilation and multi-grid assimilation capabilities. It is used operationnaly in both ECMWF and the Met Office (UK)

- Partners: CERFACS ECMWF Met Office
- Contact: Patrick Vidard

### 6.7. Sensitivity

FUNCTIONAL DESCRIPTION: This package is useful for conducting sensitivity analysis of complex computer codes.

- Contact: Laurent Gilquin
- URL: <https://cran.r-project.org/web/packages/sensitivity/index.html>

# [ARIC Project-Team](http://www.inria.fr/equipes/aric)

# <span id="page-7-0"></span>6. New Software and Platforms

# 6.1. FPLLL

KEYWORDS: Euclidean Lattices - Computer algebra system (CAS) - Cryptography

SCIENTIFIC DESCRIPTION: The fplll library is used or has been adapted to be integrated within several mathematical computation systems such as Magma, Sage, and PariGP. It is also used for cryptanalytic purposes, to test the resistance of cryptographic primitives.

FUNCTIONAL DESCRIPTION: fplll contains implementations of several lattice algorithms. The implementation relies on floating-point orthogonalization, and LLL is central to the code, hence the name.

It includes implementations of floating-point LLL reduction algorithms, offering different speed/guarantees ratios. It contains a 'wrapper' choosing the estimated best sequence of variants in order to provide a guaranteed output as fast as possible. In the case of the wrapper, the succession of variants is oblivious to the user.

It includes an implementation of the BKZ reduction algorithm, including the BKZ-2.0 improvements (extreme enumeration pruning, pre-processing of blocks, early termination). Additionally, Slide reduction and self dual BKZ are supported.

It also includes a floating-point implementation of the Kannan-Fincke-Pohst algorithm that finds a shortest non-zero lattice vector. For the same task, the GaussSieve algorithm is also available in fplll. Finally, it contains a variant of the enumeration algorithm that computes a lattice vector closest to a given vector belonging to the real span of the lattice.

- Author: Damien Stehlé
- Contact: Damien Stehlé
- URL: <https://github.com/fplll/fplll>

# 6.2. Gfun

#### *generating functions package*

KEYWORD: Symbolic computation

FUNCTIONAL DESCRIPTION: Gfun is a Maple package for the manipulation of linear recurrence or differential equations. It provides tools for guessing a sequence or a series from its first terms, for manipulating rigorously solutions of linear differential or recurrence equations, using the equation as a data-structure.

- Contact: Bruno Salvy
- URL: <http://perso.ens-lyon.fr/bruno.salvy/software/the-gfun-package/>

# 6.3. GNU-MPFR

KEYWORDS: Multiple-Precision - Floating-point - Correct Rounding

FUNCTIONAL DESCRIPTION: GNU MPFR is an efficient multiple-precision floating-point library with welldefined semantics (copying the good ideas from the IEEE-754 standard), in particular correct rounding in 5 rounding modes. GNU MPFR provides about 80 mathematical functions, in addition to utility functions (assignments, conversions...). Special data (Not a Number, infinities, signed zeros) are handled like in the IEEE-754 standard.

- Participants: Guillaume Hanrot, Paul Zimmermann, Philippe Théveny and Vincent Lefèvre
- Contact: Vincent Lefèvre
- URL: <http://www.mpfr.org/>

# 6.4. Sipe

#### KEYWORDS: Floating-point - Correct Rounding

FUNCTIONAL DESCRIPTION: Sipe is a mini-library in the form of a C header file, to perform radix-2 floatingpoint computations in very low precisions with correct rounding, either to nearest or toward zero. The goal of such a tool is to do proofs of algorithms/properties or computations of tight error bounds in these precisions by exhaustive tests, in order to try to generalize them to higher precisions. The currently supported operations are addition, subtraction, multiplication (possibly with the error term), fused multiply-add/subtract (FMA/FMS), and miscellaneous comparisons and conversions. Sipe provides two implementations of these operations, with the same API and the same behavior: one based on integer arithmetic, and a new one based on floating-point arithmetic.

- Participant: Vincent Lefèvre
- Contact: Vincent Lefèvre
- URL: <https://www.vinc17.net/research/sipe/>

# 6.5. LinBox

KEYWORD: Exact linear algebra

FUNCTIONAL DESCRIPTION: LinBox is an open-source C++ template library for exact, high-performance linear algebra computations. It is considered as the reference library for numerous computations (such as linear system solving, rank, characteristic polynomial, Smith normal forms,...) over finite fields and integers with dense, sparse, and structured matrices.

- Participants: Clément Pernet and Thierry Gautier
- Contact: Clément Pernet
- URL: <http://linalg.org/>

# 6.6. HPLLL

KEYWORDS: Computer algebra system (CAS) - Euclidean Lattices

FUNCTIONAL DESCRIPTION: Software library for linear algebra and Euclidean lattice problems

- Contact: Gilles Villard
- URL: <http://perso.ens-lyon.fr/gilles.villard/hplll/>

# [AVALON Project-Team](http://www.inria.fr/equipes/avalon)

# <span id="page-9-0"></span>5. New Software and Platforms

# 5.1. Kwapi

FUNCTIONAL DESCRIPTION: Kwapi is a software framework dealing with energy monitoring of large scale infrastructures through heterogeneous energy sensors. Kwapi has been designed inside the FSN XLCloud project for Openstack infrastructures. Through the support of Hemera Inria project, kwapi has been extended and deployed in production mode to support easy and large scale energy profiling of the Grid5000 resources.

- Participants: François Rossigneux, Jean-Patrick Gelas, Laurent Lefèvre and Laurent Pouilloux
- Contact: Laurent Lefèvre
- URL: <https://launchpad.net/kwapi>

# 5.2. DIET

#### *Distributed Interactive Engineering Toolbox*

KEYWORDS: Scheduling - Clusters - Grid - Cloud - HPC - Middleware - Data management. FUNCTIONAL DESCRIPTION: Middleware for grids and clouds. Toolbox for the use and porting of intensive computing applications on heterogeneous architectures.

RELEASE FUNCTIONAL DESCRIPTION: - Upgrade to support Cmake 3.3 and later - Update workflow unit tests to take the results of the execution into account - DIET workflow engine was improved NEWS OF THE YEAR: New release (DIET 2.10) DIET at SC'17 Rutgers University Collaboration

- Participants: Joel Faubert, Hadrien Croubois, Abdelkader Amar, Arnaud Lefray, Aurélien Bouteiller, Benjamin Isnard, Daniel Balouek, Eddy Caron, Eric Bois, Frédéric Desprez, Frédéric Lombart, Gaël Le Mahec, Guillaume Verger, Huaxi Zhang, Jean-Marc Nicod, Jonathan Rouzaud-Cornabas, Lamiel Toch, Maurice Faye, Peter Frauenkron, Philippe Combes, Philippe Laurent, Raphaël Bolze and Yves Caniou
- Partners: CNRS ENS Lyon UCBL Lyon 1 Sysfera
- Contact: Eddy Caron
- URL: <http://graal.ens-lyon.fr/diet/>

# 5.3. Sam4C

#### *Security-Aware Models for Clouds*

SCIENTIFIC DESCRIPTION: This editor is generated in Java from an EMF -Eclipse Modeling Frameworkmetamodel to simplify any modifications or extensions. The application model and the associated security policy are compiled in a single XML file which serves as input for an external Cloud security-aware scheduler. Alongside with this editor, Cloud architecture models and provisioning algorithms are provided for simulation (in the current version) or real deployments (in future versions).

FUNCTIONAL DESCRIPTION: Sam4C (https://gforge.inria.fr/projects/sam4c/ ) -Security-Aware Models for Clouds- is a graphical and textual editor to model Cloud applications (as virtual machines, processes, files and communications) and describe its security policy. Sam4C is suitable to represent any static application without deadline or execution time such as n-tiers or parallel applications.

- Participants: Arnaud Lefray, Eddy Caron and Jonathan Rouzaud-Cornabas
- Contact: Eddy Caron
- URL: <https://gforge.inria.fr/projects/sam4c/>

# 5.4. L2C

#### *Low Level Components*

KEYWORDS: Software Components - HPC

FUNCTIONAL DESCRIPTION: L2C (http://hlcm.gforge.inria.fr ) is a Low Level Component model implementation targeting at use-cases where overhead matters such as High-Performance Computing. L2C does not offer network transparency neither language transparency. Instead, L2C lets the user choose between various kinds of interactions between components, some with ultra low overhead and others that support network transport. L2C is extensible as additional interaction kinds can be added quite easily. L2C currently supports C++, FORTRAN 2013, MPI and CORBA interactions.

- Participants: Christian Pérez, Hélène Coullon, Jérôme Richard and Vincent Lanore
- Partner: Maison de la simulation
- Contact: Christian Pérez
- URL: <http://hlcm.gforge.inria.fr/l2c:start>

# 5.5. Halley

KEYWORDS: Software Components - HPC

SCIENTIFIC DESCRIPTION: Halley is an implementation of the COMET component model that enable to efficiently compose independent parallel code using task graph for multi-core shared-memory machines. NEWS OF THE YEAR: First operational version.

- Participants: Jérôme Richard and Christian Pérez
- Contact: Christian Pérez
- Publications: [Conception of a software component model with task scheduling for many-core based](https://hal.inria.fr/tel-01663718) [parallel architecture, application to the Gysela5D code](https://hal.inria.fr/tel-01663718) - [Combining Both a Component Model and](https://hal.inria.fr/hal-01518730) [a Task-based Model for HPC Applications: a Feasibility Study on GYSELA](https://hal.inria.fr/hal-01518730) - [COMET: A High-](https://hal.inria.fr/hal-01566288)[Performance Model for Fine-Grain Composition](https://hal.inria.fr/hal-01566288)

# 5.6. SimGrid

KEYWORDS: Large-scale Emulators - Grid Computing - Distributed Applications

SCIENTIFIC DESCRIPTION: SimGrid is a toolkit that provides core functionalities for the simulation of distributed applications in heterogeneous distributed environments. The simulation engine uses algorithmic and implementation techniques toward the fast simulation of large systems on a single machine. The models are theoretically grounded and experimentally validated. The results are reproducible, enabling better scientific practices.

Its models of networks, cpus and disks are adapted to (Data)Grids, P2P, Clouds, Clusters and HPC, allowing multi-domain studies. It can be used either to simulate algorithms and prototypes of applications, or to emulate real MPI applications through the virtualization of their communication, or to formally assess algorithms and applications that can run in the framework.

The formal verification module explores all possible message interleavings in the application, searching for states violating the provided properties. We recently added the ability to assess liveness properties over arbitrary and legacy codes, thanks to a system-level introspection tool that provides a finely detailed view of the running application to the model checker. This can for example be leveraged to verify both safety or liveness properties, on arbitrary MPI code written in C/C++/Fortran.

RELEASE FUNCTIONAL DESCRIPTION:

- Four releases in 2017. Major changes:
	- S4U: many progress, toward SimGrid v4.0. About 80% of the features offered by SimDag and MSG are now integrated, along with examples. Users can now write plugins to extend SimGrid.
	- SMPI: Support MPI 2.2, RMA support, Convert internals to C++.
	- Java: Massive memleaks and performance issues fixed.
	- New models: Multi-core VMs, Energy consumption due to the network
	- All internals are now converted to C++, and most of our internally developped data containers were replaced with std::\* constructs.
	- (+ bug fixes, cleanups and documentation improvements)
- Participants: Adrien Lèbre, Arnaud Legrand, Augustin Degomme, Florence Perronnin, Frédéric Suter, Jean-Marc Vincent, Jonathan Pastor, Jonathan Rouzaud-Cornabas, Luka Stanisic, Mario Südholt and Martin Quinson
- Partners: CNRS ENS Rennes
- Contact: Martin Quinson
- URL: <http://simgrid.gforge.inria.fr/>

# 5.7. execo

KEYWORDS: Toolbox - Deployment - Orchestration - Python

FUNCTIONAL DESCRIPTION: Execo offers a Python API for asynchronous control of local or remote, standalone or parallel, unix processes. It is especially well suited for quickly and easily scripting workflows of parallel/distributed operations on local or remote hosts: automate a scientific workflow, conduct computer science experiments, perform automated tests, etc. The core python package is execo. The execo\_g5k package provides a set of tools and extensions for the Grid5000 testbed. The execo\_engine package provides tools to ease the development of computer sciences experiments.

- Participants: Florent Chuffart, Laurent Pouilloux and Matthieu Imbert
- Contact: Matthieu Imbert • URL: <http://execo.gforge.inria.fr>
- 5.8. Grid'5000

Participants: Laurent Lefèvre, Simon Delamare, David Loup, Christian Perez.

FUNCTIONAL DESCRIPTION

The Grid'5000 experimental platform is a scientific instrument to support computer science research related to distributed systems, including parallel processing, high performance computing, cloud computing, operating systems, peer-to-peer systems and networks. It is distributed on 10 sites in France and Luxembourg, including Lyon. Grid'5000 is a unique platform as it offers to researchers many and varied hardware resources and a complete software stack to conduct complex experiments, ensure reproducibility and ease understanding of results. In 2016, a new cluster financially supported by Inria has been deployed on the Grid'5000 Lyon site.

- Contact: Laurent Lefèvre
- URL: <https://www.grid5000.fr/>

# 5.9. Leco

Participants: Thierry Gautier, Laurent Lefèvre, Christian Perez.

FUNCTIONAL DESCRIPTION

The LECO experimental platform is a new medium size scientific instrument funded by DRRT to investigate research related to BigData and HPC. It is located in Grenoble as part of the the HPCDA computer managed by UMS GRICAD. The installation starts in December 2017.

• Contact: Thierry Gautier

# [BEAGLE Project-Team](http://www.inria.fr/equipes/beagle)

# <span id="page-12-0"></span>5. New Software and Platforms

# 5.1. aevol

#### *Artificial Evolution*

FUNCTIONAL DESCRIPTION: Aevol is a digital genetics model: populations of digital organisms are subjected to a process of selection and variation, which creates a Darwinian dynamics. By modifying the characteristics of selection (e.g. population size, type of environment, environmental variations) or variation (e.g. mutation rates, chromosomal rearrangement rates, types of rearrangements, horizontal transfer), one can study experimentally the impact of these parameters on the structure of the evolved organisms. In particular, since Aevol integrates a precise and realistic model of the genome, it allows for the study of structural variations of the genome (e.g. number of genes, synteny, proportion of coding sequences).

The simulation platform comes along with a set of tools for analysing phylogenies and measuring many characteristics of the organisms and populations along evolution.

An extension of the model (R-Aevol), integrates an explicit model of the regulation of gene expression, thus allowing for the study of the evolution of gene regulation networks.

RELEASE FUNCTIONAL DESCRIPTION: Fix compilation error on Mac (tr1 included in std). The new mac compiler includes the tr1 directly in std which caused a compilation error. This issue was specific to aevol-4.4.1

- Participants: Antoine Frénoy, Bérénice Batut, Carole Knibbe, David Parsons, Dusan Misevic, Guillaume Beslon, Jonathan Rouzaud-Cornabas and Vincent Liard
- Partners: UCBL Lyon 1 INSERM Université Paris-Descartes Insa de Lyon
- Contact: Carole Knibbe
- URL: <http://www.aevol.fr/>

# 5.2. DeCoSTAR

KEYWORDS: Bioinformatics - Evolution

FUNCTIONAL DESCRIPTION: DeCoSTAR reconstructs ancestral genomes and improves the assembly of extant genomes. It takes as input a set of gene trees, a species tree and adjacency relations between extant genes. It outputs ancestral genes, adjacencies between extant and ancestral genes, and a statistical support associated to each inferred adjacency.

NEWS OF THE YEAR: Publication of the software with several test sets in Genome Biology and Evolution

- Participants: Eric Tannier and Wandrille Duchemin
- Contact: Eric Tannier
- Publication: [DeCoSTAR: Reconstructing the ancestral organization of genes or genomes using](https://hal.inria.fr/hal-01503766) [reconciled phylogenies](https://hal.inria.fr/hal-01503766)
- URL: <http://pbil.univ-lyon1.fr/software/DeCoSTAR/>

# 5.3. EvoEvo

*Evolution of Evolution* KEYWORDS: Bioinformatics - Biology - Evolution FUNCTIONAL DESCRIPTION: In the context of the EvoEvo european project we are developing an integrated model of microorganisms evolution. This model will extend the current evolutionary models developped in the team (Aevol and R-Aevol) by adding a metabolic level and an ecosystem level. In 2014, a first version has been developed and released that includes the genomic, genetic and metabolic levels.

- Participants: Carole Knibbe, Charles Rocabert and Guillaume Beslon
- Contact: Guillaume Beslon
- URL: <http://www.evoevo.eu/>

### 5.4. evowave

KEYWORDS: Data stream - Clustering - Evolution - Wireless network

FUNCTIONAL DESCRIPTION: This package is a toolbox to analyse signal strength in wifi activity logfiles. It includes three main modules. The first is a preprocessing module to agregate logfile contents. The second one is a subspace clustering module, based on an evolutionary algorithm, to identify similar wifi activity contexts. This similarity is defined on signal strength of wifi devices and the clusters can change over time. The third module is a visualisation tool to display the cluster modifications over time.

- Participants: Anthony Rossi, Christophe Rigotti, Guillaume Beslon, Jonas Abernot, Leo Lefebvre and Sergio Peignier
- Contact: Christophe Rigotti
- URL: [http://evoevo.liris.cnrs.fr/download/4\\_-\\_deliverables/wp5/Deliverable\\_D5.1\\_software\\_archive](http://evoevo.liris.cnrs.fr/download/4_-_deliverables/wp5/Deliverable_D5.1_software_archive.zip). [zip](http://evoevo.liris.cnrs.fr/download/4_-_deliverables/wp5/Deliverable_D5.1_software_archive.zip)

# 5.5. FluoBacTracker

KEYWORDS: Bioinformatics - Biology - Biomedical imaging

SCIENTIFIC DESCRIPTION: FluoBacTracker is an ImageJ plugin allowing the segementation and tracking of growing bacterial cells from time-lapse microscopy movies. The segmentation and tracking algorithms used by FluoBacTracker have been developed by Lionel Moisan and colleagues at Université Paris Descartes.

FUNCTIONAL DESCRIPTION: FluoBacTracker has the following functionalities: 1) Select regions of interest in images of microcolonies 2) Denoise and renormalize the images 3) Identify each cells in each image (segmentation) 4) Follow cells through the whole movie (tracking), including the detection of cells washed out from a microfluidics channel 5) Detect divisions and construct cell lineage of the population

NEWS OF THE YEAR: Version 2 of FluoBacTracker also allows the analysis of microscopy of bacteria growing in a microfluidics device called "mother machine".

- Participants: Hugues Berry, Cyril Dutrieux, Hidde De Jong, Charles Kervrann, David Parsons and Magali Vangkeosay
- Partners: Université Descartes UGA
- Contact: Hugues Berry
- URL: <http://fluobactracker.inrialpes.fr>

# 5.6. Tewep

*Simulator of the dynamics of Transposable Elements Within Expanding Populations* KEYWORDS: Simulator - Transposable elements - Population genetics - Geographic expansion FUNCTIONAL DESCRIPTION: Transposable elements, found in the genomes of most living organisms (including humans), are pieces of DNA able to replicate themselves and to proliferate. Their presence is a source of mutations which are, most of the time, detrimental to their host. As a consequence, natural selection usually limits their spread. There are, however, some conditions where natural selection cannot be efficient enough to remove them, for example when the population size is small. It is also hypothesized that when a population geographically expands, the efficiency of natural selection could be reduced at the expansion front. TEWEP is an individual-based simulator designed to test whether transposable elements could proliferate in large expanding populations. It combines several population genetics models to simulate the evolution of the number of transposable elements in each individual of an expanding population.

- Partner: Laboratoire de Biométrie et Biologie Evolutive (LBBE) UMR CNRS 5558
- Contact: Carole Knibbe
- URL: <https://gforge.inria.fr/projects/tewep/>

# [BIPOP Project-Team](http://www.inria.fr/equipes/bipop)

# <span id="page-15-0"></span>6. New Software and Platforms

# 6.1. ACEF

*Automatic switched Circtuits Equation Formualtion*

KEYWORDS: Simulation - Electrical circuit - Switched systems

SCIENTIFIC DESCRIPTION: Nonsmooth Modeling and Simulation for Switched Circuits concerns the modeling and the numerical simulation of switched circuits with the nonsmooth dynamical systems (NSDS) approach, using piecewise-linear and multivalued models of electronic devices like diodes, transistors, switches. Numerous examples (ranging from introductory academic circuits to various types of power converters) are analyzed and many simulation results obtained with the Inria open-source SICONOS software package are presented. Comparisons with SPICE and hybrid methods demonstrate the power of the NSDS approach. Nonsmooth Modeling and Simulation for Switched Circuits is intended to researchers and engineers in the field of circuits simulation and design, but may also attract applied mathematicians interested by the numerical analysis for nonsmooth dynamical systems, as well as researchers from Systems and Control.

References: Nonsmooth Modeling and Simulation for Switched Circuits Authors: Acary, Vincent, Bonnefon, Olivier, Brogliato, Bernard [\(http://www.springer.com/fr/book/9789048196807\)](http://www.springer.com/fr/book/9789048196807)

FUNCTIONAL DESCRIPTION: The Automatic Circuit Equations Formulation (ACEF) module is the implementation of the automatic circuit equation extended to general nonsmooth components. From a SPICE netlist, possibly augmented by some nonsmooth components, the ACEF builds a dynamical formulation that can be simulated by SICONOS.

- Participants: Olivier Bonnefon and Vincent Acary
- Contact: Vincent Acary
- URL: <http://bipop.inrialpes.fr/people/acary/>

### 6.2. Approche

KEYWORD: Geometric computing

- Participants: Alexandre Derouet-Jourdan, Florence Descoubes and Joëlle Thollot
- Contact: Florence Descoubes
- URL: <http://bipop.inrialpes.fr/~bertails/Papiers/floatingTangents3d.html>

# 6.3. CloC

*Super Space Clothoids in C* KEYWORD: Physical simulation FUNCTIONAL DESCRIPTION: Reference software implementing the paper "Super Space Clothoids", R. Casati and F. Bertails-Descoubes, ACM Transactions on Graphics, 2013

- Participants: Florence Descoubes and Romain Casati
- Partner: UJF
- Contact: Florence Descoubes
- URL: <http://bipop.inrialpes.fr/people/casati/publications/codes/ssc.html>

### 6.4. MECHE-COSM

*Modeling Entangled fiber with frictional Contact in Hair*

KEYWORDS: Physical simulation - Frictional contact - Thin elastic rod

FUNCTIONAL DESCRIPTION: Implements super-helices [Bertails et al. 2006] coupled together by a hybrid algorithm for frictional contact [Daviet et al. 2011].

- Participants: Florence Bertails Descoubes, Florent Cadoux and Gilles Daviet
- Contact: Florence Descoubes

# 6.5. N1cv2

KEYWORDS: Optimization - Decomposition

- Participants: Claude Lemaréchal and Claudia Sagastizabal
- Partners: Université fédérale de Rio de Janeiro Université de Varsovie Université de Washington - Université de Pise
- Contact: Jérôme Malick
- URL: <http://www.inrialpes.fr/bipop/>

# 6.6. SALADYN MULTIBODY

KEYWORDS: Physical simulation - Co-simulation

FUNCTIONAL DESCRIPTION: The project SALADYN aims at designing and implementing a new software platform into Salomé-Méca by coupling three kinds of mechanical models: a) Deformable bodies, mainly through their finite element representation, b) rigid multi-body systems and c) multi-contact systems. The goal is to obtain a close coupling of these models for the modeling and the simulation in a nonsmooth dynamical framework, able to deal rigorously with the unilateral contact and Coulomb's friction. This platform will be composed by the integration of the following components:

Salomé. An OpenSource platform for the pre and post-processing and the coupling of numerical software codes. Code\_Aster. An OpenSource Finite Element Application, which has already been integrated in Salomé, under the name of Salomé-méca. LMGC90. An OpenSource software for the modeling and the simulation of multicontact systems. Siconos. An OpenSource software for the modeling, the simulation and the control of nonsmooth Dynamical systems Besides this integration, the main deliverable of this project is a common numerical software which allows the interoperability of the models trough a multiple representation of an unique physical object, and a dynamic adaptability in time based on the user needs and the simulation requirements (accuracy, efficiency, abstraction, etc.). The consortium (Schneider Electric, EDF, Inria, LMGC, LAMSID) brings together well-recognized skills of academic laboratories and companies, which possess a strong experience in structural analysis and dynamical analysis in the field of nonsmooth dynamics. The industrial partners will provide the project with effective test-beds and experiments, which will be very reliable element for validation and performance analysis. The expected result of this project should concern a large field of application ranging from transport, energy, micro-mechanical systems to divided materials such as Masonry or granular matter.

More generally, one aim of this project is to federate the national academic and industrial community for the design and the simulation of complex mechanical in non smooth interactions into a common OpenSource software platform.

- Participants: Olivier Bonnefon and Vincent Acary
- Contact: Vincent Acary
- URL: <http://saladyn.gforge.inria.fr>

# 6.7. SICONOS

*Modeling, simulation and control of nonsmooth dynamical systems* KEYWORDS: Friction - Collision - SD - DCDC - MEMS - NSDS - Mechanical multi-body systems FUNCTIONAL DESCRIPTION: Siconos is an open-source scientific software primarily targeted at modeling and simulating nonsmooth dynamical systems in C++ and in Python: - Mechanical systems (rigid or solid) with unilateral contact and Coulomb friction and impact (nonsmooth mechanics, contact dynamics, multibody systems dynamics or granular materials). - Switched Electrical Circuit such as electrical circuits with ideal and piecewise linear components: power converter, rectifier, Phase-Locked Loop (PLL) or Analog-to-Digital converter. - Sliding mode control systems. - Biology (Gene regulatory network). Other applications are found in Systems and Control (hybrid systems, differential inclusions, optimal control with state constraints), Optimization (Complementarity systems and Variational inequalities), Fluid Mechanics, and Computer Graphics.

- Participants: Franck Pérignon, Maurice Bremond, Olivier Bonnefon and Vincent Acary
- Contact: Vincent Acary
- URL: <http://siconos.gforge.inria.fr>

# 6.8. Platforms: SICONOS

#### *6.8.1. Platform A : SICONOS*

Participants: Vincent Acary, Maurice Brémond, Olivier Huber, Franck Pérignon.

In the framework of the FP5 European project Siconos (2002-2006), Bipop was the leader of the Work Package 2 (WP2), dedicated to the numerical methods and the software design for nonsmooth dynamical systems. This has given rise to the platform SICONOS which is the main software development task in the team. The aim of this work is to provide a common platform for the simulation, modeling, analysis and control of abstract nonsmooth dynamical systems. Besides usual quality attributes for scientific computing software, we want to provide a common framework for various scientific fields, to be able to rely on the existing developments (numerical algorithms, description and modeling software), to support exchanges and comparisons of methods, to disseminate the know-how to other fields of research and industry, and to take into account the diversity of users (end-users, algorithm developers, framework builders) in building expert interfaces in Python and end-user front-end through Scilab.

After the requirement elicitation phase, the Siconos Software project has been divided into 5 work packages which are identified to software products:

- 1. SICONOS/NUMERICS This library contains a set of numerical algorithms, already well identified, to solve non smooth dynamical systems. This library is written in low-level languages (C,F77) in order to ensure numerical efficiency and the use of standard libraries (Blas, Lapack, ...)
- 2. SICONOS/KERNEL This module is an object-oriented structure (C++) for the modeling and the simulation of abstract dynamical systems. It provides the users with a set of classes to describe their nonsmooth dynamical system (dynamical systems, intercations, nonsmooth laws, ...) and to perform a numerical time integration and solving.
- 3. SICONOS/FRONT-END. This module is mainly an auto-generated wrapper in Python which provides a user-friendly interface to the Siconos libraries. A scilab interface is also provided in the Front-End module.
- 4. SICONOS/CONTROL This part is devoted to the implementation of control strategies of non smooth dynamical systems.
- 5. SICONOS/MECHANICS. This part is dedicated to the modeling and the simulation of multi-body systems with 3D contacts, impacts and Coulomb's friction. It uses the Siconos/Kernel as simulation engine but relies on a industrial CAD library (OpenCascade and pythonOCC) to deal with complex body geometries and to compute the contact locations and distances between B-Rep description and on Bullet for contact detection between meshes.

Further informations may be found at <http://siconos.gforge.inria.fr/>

# [CHROMA Project-Team](http://www.inria.fr/equipes/chroma)

# <span id="page-18-0"></span>6. New Software and Platforms

# 6.1. CUDA-HSBOF

FUNCTIONAL DESCRIPTION: Ce logiciel est une implémentation du filtre d'Occupation Bayésien à Echantillonnage Hybride (HSBOF) sur GPU. Cette version favorise l'intégration dans un système embarqué sur puce.

- Participants: Amaury Nègre, Christian Laugier and Lukas Rummelhard
- Contact: Christian Laugier

# 6.2. E.R.C.I.

*Estimation du risque de collision aux intersections*

- Participants: Christian Laugier, Javier Ibanez-Guzman and Stéphanie Lefevre
- Contact: Christian Laugier

# 6.3. Embedded Perception

FUNCTIONAL DESCRIPTION: The method for computing occupancy grids from a stereoscopic sensor, developped in the e-motion team, has been implemented on GPU, using NVIDIA CUDA. This allows a real time implementation and an online processing within the Lexus experimental platform.

- Participants: Amaury Nègre, Christian Laugier and Mathias Perrollaz
- Contact: Christian Laugier

# 6.4. kinetics

FUNCTIONAL DESCRIPTION: Software computing decision support strategies and decision-making

• Contact: Jilles Dibangoye

# 6.5. VI-SFM

FUNCTIONAL DESCRIPTION: Experimentary the closed Form Solution for usual-initial data fusion agains real and simulated fusion

- Authors: Agostino Martinelli and Jacques Kaiser
- Contact: Agostino Martinelli

# 6.6. Ground Elevation and Occupancy Grid Estilmator (GEOG - Estimator)

KEYWORDS: Robotics - Environment perception

FUNCTIONAL DESCRIPTION: GEOG-Estimator is a system of joint estimation of the shape of the ground, in the form of a Bayesian network of constrained elevation nodes, and the ground-obstacle classification of a pointcloud. Starting from an unclassified 3D pointcloud, it consists of a set of expectation-maximization methods computed in parallel on the network of elevation nodes, integrating the constraints of spatial continuity as well as the influence of 3D points, classified as ground-based or obstacles. Once the ground model is generated, the system can then construct a occupation grid, taking into account the classification of 3D points, and the actual height of these impacts. Mainly used with lidars (Velodyne64, Quanergy M8, IBEO Lux), the approach can be generalized to any type of sensor providing 3D pointclouds. On the other hand, in the case of lidars, free space information between the source and the 3D point can be integrated into the construction of the grid, as well as the height at which the laser passes through the area (taking into account the height of the laser in the sensor model). The areas of application of the system spread across all areas of mobile robotics, it is particularly suitable for unknown environments. GEOG-Estimator was originally developed to allow optimal integration of 3D sensors in systems using 2D occupancy grids, taking into account the orientation of sensors, and indefinite forms of grounds. The ground model generated can be used directly, whether for mapping or as a pre-calculation step for methods of obstacle recognition or classification. Designed to be effective (real-time) in the context of embedded applications, the entire system is implemented on Nvidia graphics card (in Cuda), and optimized for Tegra X2 embedded boards. To ease interconnections with the sensor outputs and other perception modules, the system is implemented using ROS (Robot Operating System), a set of opensource tools for robotics.

- Authors: Amaury Nègre, Lukas Rummelhard, Lukas Rummelhard, Jean-Alix David and Christian Laugier
- Contact: Christian Laugier

# 6.7. CMCDOT

KEYWORDS: Robotics - Environment perception

FUNCTIONAL DESCRIPTION: CMCDOT is a Bayesian filtering system for dynamic occupation grids, allowing parallel estimation of occupation probabilities for each cell of a grid, inference of velocities, prediction of the risk of collision and association of cells belonging to the same dynamic object. Last generation of a suite of Bayesian filtering methods developed in the Inria eMotion team, then in the Inria Chroma team (BOF, HSBOF, ...), it integrates the managment of hybrid sampling methods (classical occupancy grids for static parts, particle sets for parts dynamics) into a Bayesian unified programming formalism , while incorporating elements resembling the Dempster-Shafer theory (state "unknown", allowing a focus of computing resources). It also offers a projection system of the estimated scene in the near future, to reference potential collisions with the ego-vehicle or any other element of the environment, as well as very low cost pre-segmentation of coherent dynamic spaces (taking into account speeds). It takes as input instantaneous occupation grids generated by sensor models for different sources, the system is composed of a ROS package, to manage the connectivity of I / O, which encapsulates the core of the embedded and optimized application on GPU Nvidia (Cuda), allowing real-time analysis of the direct environment on embedded boards (Tegra X1, X2). ROS (Robot Operating System) is a set of open source tools to develop software for robotics. Developed in an automotive setting, these techniques can be exploited in all areas of mobile robotics, and are particularly suited to highly dynamic and uncertain environment management (eg urban scenario, with pedestrians, cyclists, cars, buses, etc.).

- Authors: Amaury Nègre, Amaury Nègre, Lukas Rummelhard, Lukas Rummelhard, Jean-Alix David and Christian Laugier
- Contact: Olivier Simonin

### 6.8. cuda\_grid\_fusion

KEYWORDS: Robotics - Environment perception

FUNCTIONAL DESCRIPTION: This module, directly implemented in ROS / Cuda, performs the merge of occupancy grids, defined in the format proposed in CMCDOT (probabilities integrating the "visibility" information of the cell, via the coefficients "unknown") thanks to an original method, allowing not only consistency with the rest of the system, but also a nuanced consideration of confidence criteria towards the various sources of information.

- Authors: Lukas Rummelhard and Jean-Alix David
- Contact: Olivier Simonin

# 6.9. cuda\_laser\_grid

KEYWORDS: Robotics - Environment perception

FUNCTIONAL DESCRIPTION: This module generates occupation grids from "almost" planar lidar. The sensor model, as well as the outputs, have been modified, in order to be fully consistent with the CMCDOT and grid fusion module formats.

- Authors: Amaury Nègre, Amaury Nègre, Lukas Rummelhard, Lukas Rummelhard and Jean-Alix David
- Contact: Olivier Simonin

# 6.10. CMCDOT-Tools

KEYWORD: Robotics

FUNCTIONAL DESCRIPTION: Tools for CMCDOT Software

- Authors: Amaury Nègre, Lukas Rummelhard, Lukas Rummelhard, Jean-Alix David, Mathias Perrollaz, Procopio Silveira-Stein, Jérôme Lussereau and Nicolas Vignard
- Contact: Olivier Simonin

# 6.11. DWA Planner on occupancy grid

*Dynamic Window Approach Planner based on occupancy grid* KEYWORD: Navigation

FUNCTIONAL DESCRIPTION: This program considers : - a given target - an occupancy grid which represents the environment - the odometry of the vehicle With these data, it computes the commands for a safe navigation towards the target.

- Authors: Christian Laugier and Thomas Genevois
- Partner: CEA
- Contact: Olivier Simonin

# 6.12. Zoe Simulation

*Simulation of Inria's Renault Zoe in Gazebo environment* KEYWORD: Simulation

FUNCTIONAL DESCRIPTION: This simulation represents the Renault Zoe vehicle considering the realistic physical phenomena (friction, sliding, inertia, ...). The simulated vehicle embeds sensors similar to the ones of the actual vehicle. They provide measurement data under the same format. Moreover the software input/output are identical to the vehicle's. Therefoe any program executed on the vehicle can be used with the simulation and reciprocally.

- Authors: Christian Laugier, Nicolas Turro and Thomas Genevois
- Contact: Olivier Simonin

# 6.13. PedSim-ROS

FUNCTIONAL DESCRIPTION: Simulation of moving people and mobile robots that can detect agents around them. Integration of ROS mobile robots with the PedSim simulator.

• Contact: Jacques Saraydaryan

# [CONVECS Project-Team](http://www.inria.fr/equipes/convecs)

# <span id="page-21-0"></span>5. New Software and Platforms

# 5.1. CADP Pro

*Construction and Analysis of Distributed Processes* KEYWORDS: Formal methods - Verification

FUNCTIONAL DESCRIPTION: CADP (*Construction and Analysis of Distributed Processes* – formerly known as *CAESAR/ALDEBARAN Development Package*) [\[4\]](http://raweb.inria.fr/rapportsactivite/RA{$year}/convecs/bibliography.html#convecs-2017-bid3) is a toolbox for protocols and distributed systems engineering.

In this toolbox, we develop and maintain the following tools:

- CAESAR.ADT [\[30\]](http://raweb.inria.fr/rapportsactivite/RA{$year}/convecs/bibliography.html#convecs-2017-bid4) is a compiler that translates LOTOS abstract data types into C types and C functions. The translation involves pattern-matching compiling techniques and automatic recognition of usual types (integers, enumerations, tuples, etc.), which are implemented optimally.
- CAESAR [\[36\]](http://raweb.inria.fr/rapportsactivite/RA{$year}/convecs/bibliography.html#convecs-2017-bid5), [\[35\]](http://raweb.inria.fr/rapportsactivite/RA{$year}/convecs/bibliography.html#convecs-2017-bid6) is a compiler that translates LOTOS processes into either C code (for rapid prototyping and testing purposes) or finite graphs (for verification purposes). The translation is done using several intermediate steps, among which the construction of a Petri net extended with typed variables, data handling features, and atomic transitions.
- OPEN/CAESAR [\[31\]](http://raweb.inria.fr/rapportsactivite/RA{$year}/convecs/bibliography.html#convecs-2017-bid2) is a generic software environment for developing tools that explore graphs on the fly (for instance, simulation, verification, and test generation tools). Such tools can be developed independently of any particular high level language. In this respect, OPEN/CAESAR plays a central role in CADP by connecting language-oriented tools with model-oriented tools. OPEN/CAESAR consists of a set of 16 code libraries with their programming interfaces, such as:
	- CAESAR GRAPH, which provides the programming interface for graph exploration,
	- CAESAR HASH, which contains several hash functions,
	- CAESAR SOLVE, which resolves Boolean equation systems on the fly,
	- CAESAR STACK, which implements stacks for depth-first search exploration, and
	- CAESAR TABLE, which handles tables of states, transitions, labels, etc.

A number of on-the-fly analysis tools have been developed within the OPEN/CAESAR environment, among which:

- BISIMULATOR, which checks bisimulation equivalences and preorders,
- CUNCTATOR, which performs steady-state simulation of continuous-time Markov chains,
- DETERMINATOR, which eliminates stochastic nondeterminism in normal, probabilistic, or stochastic systems,
- DISTRIBUTOR, which generates the graph of reachable states using several machines,
- EVALUATOR, which evaluates MCL formulas,
- EXECUTOR, which performs random execution,
- EXHIBITOR, which searches for execution sequences matching a given regular expression,
- GENERATOR, which constructs the graph of reachable states,
- PROJECTOR, which computes abstractions of communicating systems,
- REDUCTOR, which constructs and minimizes the graph of reachable states modulo various equivalence relations,
- SIMULATOR, XSIMULATOR, and OCIS, which enable interactive simulation, and
- TERMINATOR, which searches for deadlock states.
- BCG (*Binary Coded Graphs*) is both a file format for storing very large graphs on disk (using efficient compression techniques) and a software environment for handling this format. BCG also plays a key role in CADP as many tools rely on this format for their inputs/outputs. The BCG environment consists of various libraries with their programming interfaces, and of several tools, such as:
	- BCG CMP, which compares two graphs,
	- BCG DRAW, which builds a two-dimensional view of a graph,
	- BCG EDIT, which allows the graph layout produced by BCG DRAW to be modified interactively,
	- BCG GRAPH, which generates various forms of practically useful graphs,
	- BCG INFO, which displays various statistical information about a graph,
	- BCG IO, which performs conversions between BCG and many other graph formats,
	- BCG LABELS, which hides and/or renames (using regular expressions) the transition labels of a graph,
	- BCG MIN, which minimizes a graph modulo strong or branching equivalences (and can also deal with probabilistic and stochastic systems),
	- BCG STEADY, which performs steady-state numerical analysis of (extended) continuoustime Markov chains,
	- BCG TRANSIENT, which performs transient numerical analysis of (extended) continuous-time Markov chains, and
	- XTL (*eXecutable Temporal Language*), which is a high level, functional language for programming exploration algorithms on BCG graphs. XTL provides primitives to handle states, transitions, labels, *successor* and *predecessor* functions, etc.

For instance, one can define recursive functions on sets of states, which allow evaluation and diagnostic generation fixed point algorithms for usual temporal logics (such as HML [\[40\]](http://raweb.inria.fr/rapportsactivite/RA{$year}/convecs/bibliography.html#convecs-2017-bid7), CTL [\[26\]](http://raweb.inria.fr/rapportsactivite/RA{$year}/convecs/bibliography.html#convecs-2017-bid8), ACTL [\[28\]](http://raweb.inria.fr/rapportsactivite/RA{$year}/convecs/bibliography.html#convecs-2017-bid9), etc.) to be defined in XTL.

- PBG (*Partitioned BCG Graph*) is a file format implementing the theoretical concept of *Partitioned LTS* [\[34\]](http://raweb.inria.fr/rapportsactivite/RA{$year}/convecs/bibliography.html#convecs-2017-bid10) and providing a unified access to a graph partitioned in fragments distributed over a set of remote machines, possibly located in different countries. The PBG format is supported by several tools, such as:
	- PBG CP, PBG MV, and PBG RM, which facilitate standard operations (copying, moving, and removing) on PBG files, maintaining consistency during these operations,
	- PBG MERGE (formerly known as BCG MERGE), which transforms a distributed graph into a monolithic one represented in BCG format,
	- PBG INFO, which displays various statistical information about a distributed graph.
- The connection between explicit models (such as BCG graphs) and implicit models (explored on the fly) is ensured by OPEN/CAESAR-compliant compilers, e.g.:
	- BCG OPEN, for models represented as BCG graphs,
	- CAESAR.OPEN, for models expressed as LOTOS descriptions,
	- EXP.OPEN, for models expressed as communicating automata,
	- FSP.OPEN, for models expressed as FSP [\[46\]](http://raweb.inria.fr/rapportsactivite/RA{$year}/convecs/bibliography.html#convecs-2017-bid11) descriptions,
	- LNT.OPEN, for models expressed as LNT descriptions, and
	- SEQ.OPEN, for models represented as sets of execution traces.

The CADP toolbox also includes TGV (*Test Generation based on Verification*), which has been developed by the VERIMAG laboratory (Grenoble) and the VERTECS project-team at Inria Rennes – Bretagne-Atlantique.

The CADP tools are well-integrated and can be accessed easily using either the EUCALYPTUS graphical interface or the SVL [\[32\]](http://raweb.inria.fr/rapportsactivite/RA{$year}/convecs/bibliography.html#convecs-2017-bid12) scripting language. Both EUCALYPTUS and SVL provide users with an easy and uniform access to the CADP tools by performing file format conversions automatically whenever needed and by supplying appropriate command-line options as the tools are invoked.

- Participants: Frédéric Lang, Hubert Garavel, Radu Mateescu and Wendelin Serwe
- Contact: Hubert Garavel
- URL: <http://cadp.inria.fr/>

# 5.2. TRAIAN

KEYWORDS: Compilation - LOTOS NT

FUNCTIONAL DESCRIPTION: TRAIAN is a compiler for translating LOTOS NT descriptions into C programs, which will be used for simulation, rapid prototyping, verification, and testing.

The current version of TRAIAN, which handles LOTOS NT types and functions only, has useful applications in compiler construction [\[33\]](http://raweb.inria.fr/rapportsactivite/RA{$year}/convecs/bibliography.html#convecs-2017-bid13), being used in all recent compilers developed by CONVECS.

- Participants: Frédéric Lang, Hubert Garavel and Wendelin Serwe
- Contact: Hubert Garavel
- URL: <http://convecs.inria.fr/software/traian/>

# [CORSE Project-Team](http://www.inria.fr/equipes/corse)

# <span id="page-24-0"></span>5. New Software and Platforms

# 5.1. THEMIS

*THEMIS: A Tool for Decentralized Monitoring Algorithms* KEYWORDS: Monitoring - Simulation

FUNCTIONAL DESCRIPTION: THEMIS consists of a library and command-line tools. It provides an API, data structures and measures for decentralized monitoring. These building blocks can be reused or extended to modify existing algorithms, design new more intricate algorithms, and elaborate new approaches to assess existing algorithms.

- Participants: Antoine El Hokayem and Ylies Falcone
- Contact: Antoine El Hokayem
- Publications: [THEMIS: A Tool for Decentralized Monitoring Algorithms](https://hal.inria.fr/hal-01653727) [Monitoring Decentral](https://hal.inria.fr/hal-01653725)[ized Specifications](https://hal.inria.fr/hal-01653725)
- URL: <https://gitlab.inria.fr/monitoring/themis/>

# 5.2. Verde

#### KEYWORDS: Debug - Verification

FUNCTIONAL DESCRIPTION: Interactive Debugging with a traditional debugger can be tedious. One has to manually run a program step by step and set breakpoints to track a bug.

i-RV is an approach to bug fixing that aims to help developpers during their Interactive Debbugging sessions using Runtime Verification.

Verde is the reference implementation of i-RV.

- Participants: Kevin Pouget, Ylies Falcone, Raphael Jakse and Jean-François Méhaut
- Contact: Raphael Jakse
- Publication: [Interactive Runtime Verification When Interactive Debugging meets Runtime Verifi](https://hal.inria.fr/hal-01592671)[cation](https://hal.inria.fr/hal-01592671)
- URL: <https://gitlab.inria.fr/monitoring/verde>

### 5.3. Nanvix

#### KEYWORD: Operating system

SCIENTIFIC DESCRIPTION: Nanvix presents a similar structure to Unix System V , and it has been intentionally designed this way because it is adopted in some successful Operating Systemes, such as Linux. Nanvix is structured in two layers. The kernel (bottom layer), seats on top of the hardware and runs in privileged mode. Its job is to (i) extend the underlying hardware so that an easier-to-program interface is exported to the higher layer, and (ii) multiplex hardware resources among several users. The userland (top layer), relies on Posix system calls exported by the kernel and it is the place where user software run in unprivileged mode.

The kernel presents a tiny monolithic architecture (7k loc), and it is structured in four subsystems: the hardware abstraction layer, the memory management system, the process manager, and the file system. The hardware abstraction layer interacts directly with the hardware and exports to the other subsystems a set of well-defined low-level routines. The job of the hardware abstraction layer is to isolate, as much as possible, all the hardware intricacies, so that the kernel can easily be ported to other compatible platforms.

The memory manager provides a flat virtual memory abstraction. It does so by having two modules working together: the paging and virtual memory allocator. The former deals with paging, keeping in memory those pages that are more frequently used, and swapping out to disk those that are not. The virtual memory allocator, on the other hand, relies on the paging module to create higher-level abstractions called memory regions, and thus enable advanced features such as shared memory regions, on-demand loading and lazy coping.

The process manager handles creation, termination, scheduling, synchronization and communication of processes. Processes are single-threaded entities and are created on demand, either by the system itself or the user. Scheduling is based on preemption, and in userland it happens whenever a process runs out of quantum or blocks awaiting for a resource. In kernel land, processes run in nonpreemptive mode and scheduling occurs when a processes voluntarily foes to sleep. In addition, the process manager exports inter-process communication facilities, such as Posix pipes and shared memory regions.

The file system provides a uniform interface for dealing with hardware resources. It extends the device driver interface and creates on top of it the file abstraction. Files can be accessed through a unique pathname, and may be shared among several processes. The Nanvix file system is compatible with the one present in Minix, it adopts an hierarchical inode structure, and features mounting points and disk block caching.

Investigations on Nanvix concern to a joint collaboration research effort between the CORSE Team (Inria - FRANCE) and CArT (PUC Minas - Brazil). More precisely, a port of Nanvix to low-power embedded manycores is ongoing, and it consists on the thesis subject of a cotutella student between the two aforementioned research teams.

FUNCTIONAL DESCRIPTION: Nanvix is an Operating System that we designed from scratch to address growing interested on research and education. It originally targets x86-based architectures and features virtualmemory based on paging, a hierarchical Unix file system based on inodes, a uniform device driver interface, and a preemptive priority-based scheduler.

We are currently extending Nanvix to provide a portable OS targetting multiple manycore platforms through the PhD of Pedro Henrique Penna.

- Participants: Pedro Henrique De Mello Morado Penna, François Broquedis, Jean-François Méhaut, Marcio Bastos Castro and Henrique Cota De Freitas
- Partner: Université pontificale catholique du Minas Gerais
- Contact: Pedro Henrique De Mello Morado Penna
- URL: <https://github.com/nanvix/nanvix>

### 5.4. Mickey

KEYWORDS: Dynamic Analysis - Performance analysis - Profiling - Polyhedral compilation

FUNCTIONAL DESCRIPTION: Mickey is a set of tools for profiling based performance debugging for compiled binaries. It uses a dynamic binary translator to instrument arbitrary programs as they are being run to reconstruct the control flow and track data dependencies. This information is then fed to a polyhedral optimizer that proposes structured transformations for the original code.

Mickey can handle both inter- and intra-procedural control and data flow in a unified way, thus enabling interprocedural structured transformations. It is based on QEMU to allow for portability, both in terms of targeted CPU architectures, but also in terms of programming environment and the use of third-party libraries for which no source code is available.

- Partner: STMicroelectronics
- Contact: Fabian Gruber

# 5.5. IPFME

*Integer Polynomial Fourier-Motzkin Elimination*

KEYWORDS: Fourier–Motzkin Elimination - Quantifier Elimination - System of Inequalities - Mixed Integer Programming - Polynomial or analytical systems

SCIENTIFIC DESCRIPTION: Fourier-Motzkin is a very well known algorithm for performing quantifier (variable) elimination, given a system (or formula) of inequalities. It removes quantified variables by combining all upper and lower bounds of such variables.

It was designed to operate on linear systems, where all coefficients of the variable being eliminated are numeric values, and the inequality can be classified as either a upper or lower bound.

When dealing with polynomials, variable coefficients might be symbolic expressions. In such case, all possible signs of the coefficient (positive, negative, or zero) must be explored.

To avoid this branching we use the positiveness test algorithm, proposed by Markus Schweighofer (https://doi.org/10.1016/S0022-4049(01)00041-X), to retrieve symbolic coefficient signs.

The same positiveness test algorithm is of major importance when resolving system over integer variables, instead of reals. It is used in many other techniques required to preserve the precision of the simplified formula, such as extending the normalization technique (https://doi.org/10.1145/125826.125848) to symbolic expressions, performing convex hull detection and removing redundant constraints. Such tester is implemented using GLPK (https://www.gnu.org/software/glpk).

FUNCTIONAL DESCRIPTION: Quantifier elimination is the process of removing existential variables of a given formula, obtaining one with less variables and that implies the original formula. This can also be viewed as a projection of the set of points (integer here) that satisfy the original formula onto a sub-vectorial space made up of all the non-eliminated variables. The obtained projection is an over-approximation of the exact projection. The goal of the process is to make it as tight as possible.

IPFME presents extensions to the Fourier-Motzkin quantifier elimination process. The developed techniques allow to derive more precise simplification operations when handling integer valued multivariate polynomial systems.

The implementation, in C++, uses GiNaC (https://www.ginac.de/) for the manipulation of symbolic expressions.

- Authors: Diogo Nunes Sampaio, Fabrice Rastello and Alain Ketterlin
- Contact: Diogo Nunes Sampaio
- Publications: [Profile Guided Hybrid Compilation](https://hal.inria.fr/tel-01428425) [Simplification and Run-time Resolution of Data](https://hal.inria.fr/hal-01653819) [Dependence Constraints for Loop Transformations](https://hal.inria.fr/hal-01653819)

# 5.6. mcGDB

#### *Model Centric Debugging with GDB*

KEYWORDS: Model debugging - Parallel programming - OpenMP - Multicore

FUNCTIONAL DESCRIPTION: mcGDB defines the concept of "programming-model centric" source-level interactive debugging as an extension of the traditional language-level interactive debugging. The idea is to integrate into debuggers the notion of "programming models", as abstract machines running over the physical ones. These abstract machines, implemented by runtime libraries and programming frameworks, provide highlevel primitives required for the implementation of today's parallel applications. mcGDB is developed as a Python extension of GDB, the debugger of the GNU project

- Partner: STMicroelectronics
- Contact: Jean-François Méhaut
- URL: <http://dema.gforge.inria.fr/>

# 5.7. BOAST

*Bringing Optimization Through Automatic Source-to-Source Transformations*

KEYWORDS: Code generation - Portability - Autotuning - High performance computing - Conformance testing - Productivity

FUNCTIONAL DESCRIPTION: BOAST provides scientific application developers with a framework to develop and test application computing kernels.

The developer starts from an application kernel (either designed or implemented), and writes it in a dedicated language. This language provides enough flexibility for the kernel to be metaprogrammed with several orthogonal optimizations. From this set of optimizations, possible languages targets, and compilation options, the user can design an optimization space to explore. This optimization space can contain rules to remove infeasible candidates. BOAST provides the mechanisms to specify those optimization spaces and enforce the users rules.

BOAST was already used with three real scientific applications: BigDFT (materials, CEA Inac), SPECFEM3D (geophysics, CNRS and Princeton) and GYSELA (plasma physics, CEA Cadarache, ITER). '

- Partner: CEA INAC LSim
- Contact: Brice Videau
- URL: <https://github.com/Nanosim-LIG/boast>

# [CTRL-A Project-Team](http://www.inria.fr/equipes/ctrl-a)

# <span id="page-28-0"></span>5. New Software and Platforms

# 5.1. Heptagon

KEYWORDS: Compilers - Synchronous Language - Controller synthesis

FUNCTIONAL DESCRIPTION: Heptagon is an experimental language for the implementation of embedded real-time reactive systems. It is developed inside the Synchronics large-scale initiative, in collaboration with Inria Rhones-Alpes. It is essentially a subset of Lucid Synchrone, without type inference, type polymorphism and higher-order. It is thus a Lustre-like language extended with hierchical automata in a form very close to SCADE 6. The intention for making this new language and compiler is to develop new aggressive optimization techniques for sequential C code and compilation methods for generating parallel code for different platforms. This explains much of the simplifications we have made in order to ease the development of compilation techniques.

The current version of the compiler includes the following features: - Inclusion of discrete controller synthesis within the compilation: the language is equipped with a behavioral contract mechanisms, where assumptions can be described, as well as an "enforce" property part. The semantics of this latter is that the property should be enforced by controlling the behaviour of the node equipped with the contract. This property will be enforced by an automatically built controller, which will act on free controllable variables given by the programmer. This extension has been named BZR in previous works. - Expression and compilation of array values with modular memory optimization. The language allows the expression and operations on arrays (access, modification, iterators). With the use of location annotations, the programmer can avoid unnecessary array copies.

- Participants: Adrien Guatto, Brice Gelineau, Cédric Pasteur, Eric Rutten, Gwenaël Delaval, Léonard Gérard and Marc Pouzet
- Partners: UGA ENS Paris Inria LIG
- Contact: Gwenaël Delaval
- URL: <http://heptagon.gforge.inria.fr>

# [DANTE Project-Team](http://www.inria.fr/equipes/dante)

# <span id="page-29-0"></span>6. New Software and Platforms

# 6.1. GraSP

*Graph Signal Processing*

KEYWORDS: Signal processing - Graph visualization - Graph - LaTeX - Matlab - GNU Octave FUNCTIONAL DESCRIPTION: Matlab / GNU Octave toolbox to manipulate and visualize signals on graphs. LaTeX package to draw signals.

• Contact: Benjamin Girault

# 6.2. IoT-LAB aggregation-tools

KEYWORD: Internet of things

FUNCTIONAL DESCRIPTION: IoT-LAB aggregation-tools allow aggregating data results from many nodes at a time. It connects to several tcp connections and handle the received data.

- Participant: Gaetan Harter
- Contact: Eric Fleury
- URL: <https://github.com/iot-lab/aggregation-tools>

# 6.3. IoT-LAB cli-tools

KEYWORD: Internet of things

FUNCTIONAL DESCRIPTION: IoT-LAB cli-tools provide a basic set of operations for managing IoT-LAB experiments from the command-line.

- Participants: Frédéric Saint-Marcel and Gaetan Harter
- Contact: Eric Fleury
- URL: <https://github.com/iot-lab/cli-tools>

# 6.4. IoT-LAB gateway

KEYWORD: Internet of things

FUNCTIONAL DESCRIPTION: IoT-LAB software embedded on a IoT-LAB gateway node new generation provides the local management of the experiment on that node. It is a software bridge between the IoT-LAB server, the user open node and the control node.

- Contact: Frédéric Saint-Marcel
- URL: <https://github.com/iot-lab/iot-lab-gateway>

# 6.5. IoT-LAB robots

KEYWORDS: Internet of things - Robotics

FUNCTIONAL DESCRIPTION: IoT-LAB robots is an embedded robot controler on a Turtlebot2 providing the IoT-LAB node mobility functionnality

- Partner: Université de Strasbourg
- Contact: Julien Vandaële
- URL: <https://github.com/iot-lab/>

# 6.6. Queueing Systems

FUNCTIONAL DESCRIPTION: This tool aims at providing a simple web interface to promote the use of our proposed solutions to numerically solve classical queueing systems.

- Participants: Alexandre Brandwajn and Thomas Begin
- Contact: Thomas Begin
- URL: <http://queueing-systems.ens-lyon.fr/>

# 6.7. WSNet

KEYWORD: Network simulator

FUNCTIONAL DESCRIPTION: WSNet is a modular event-driven simulator targeted to Wireless Sensor Networks. Its main goals are to offer scalabiliy, extensibility and modularity for the integration of new protocols/hardware models and a precise radio medium simulation. We still hope to find the proper resource to make WSNet evolve into a wireless capillary network simulator suitable for conducting simulations at the urban scale.

- Participants: Rodrigue Domga Komguem and Fabrice Valois
- Partner: CEA-LETI
- Contact: Guillaume Chelius
- URL: <https://gforge.inria.fr/projects/wsnet-3/>

### 6.8. Platforms

### *6.8.1. FIT IoT-LAB*

FUNCTIONAL DESCRIPTION

IoT-LAB provides full control of network IoT nodes and direct access to the gateways to which nodes are connected, allowing researchers to monitor nodes energy consumption and network-related metrics, e.g. end-to-end delay, throughput or overhead. The facility offers quick experiments deployment, along with easy evaluation, results collection and analysis. Defining complementary testbeds with different node types, topologies and environments allows for coverage of a wide range of real-life use-cases.

- Partner: FIT is one of 52 winning projects from the first wave of the French Ministry of Higher Education and Research (Équipement d'Excellence (Equipex) research grant programme. The FIT consortium is composed of: Université Pierre et Marie Curie (UPMC), Inria, Université de Strasbourg, Institut Mines Télécom and CNRS
- Contact: Éric Fleury
- URL: <https://www.iot-lab.info/>

# [DATAMOVE Project-Team](http://www.inria.fr/equipes/datamove)

# <span id="page-31-0"></span>6. New Software and Platforms

# 6.1. FlowVR

SCIENTIFIC DESCRIPTION: FlowVR adopts the "data-flow" paradigm, where your application is divided as a set of components exchanging messages (think of it as a directed graph). FlowVR enables to encapsulate existing codes in components, interconnect them through data channels, and deploy them on distributed computing resources. FlowVR takes care of all the heavy lifting such as application deployment and message exchange.

The base entity, called a module or component, is an autonomous process, potentially multi-threaded with tools like OpenMP, TBB, or deferring computations to a GPU or Xeon Phi. This module processes data coming from input ports and write data on output ports. A module has no global insight on where the data comes from or goes to. The programming interface is designed to limit code refactoring, easing turning an existing code into a FlowVR component. The three main functions are:

wait(): Blocking function call that waits for the availability of new messages on input ports, get(): Retrieve a handle to access the message received at the previous wait() call on a given input port. put(): Notify FlowVR that a new message on a given output port is ready for dispatch. FlowVR manages data transfers. Intra-node communications between two components take place through a shared memory segment, avoiding copies. Once the sender has prepared the data in a shared memory segment, it simply handles a pointer to the destination that can directly access them. Inter-node communications extend this mechanism, FlowVR taking care of packing and transferring the data from the source shared memory segment to the destination shared memory segment.

Assembling components to build an application consists in writing a Python script, instanciate it according to the target machine. FlowVR will process it and prepare everything so that in one command line you can deploy and start your application.

FUNCTIONAL DESCRIPTION: FlowVR adopts the "data-flow" paradigm, where your application is divided as a set of components exchanging messages (think of it as a directed graph). FlowVR enables to encapsulate existing codes in components, interconnect them through data channels, and deploy them on distributed computing resources. FlowVR takes care of all the heavy lifting such as application deployment and message exchange.

- Participants: Bruno Raffin, Clément Ménier, Emmanuel Melin, Jean Denis Lesage, Jérémie Allard, Jérémy Jaussaud, Matthieu Dreher, Sébastien Limet, Sophie Robert and Valérie Gourantou
- Contact: Bruno Raffin
- URL: <http://flowvr.sf.net>

# 6.2. OAR

KEYWORDS: Resource manager - Clusters - Cloud - HPC - Light grid

SCIENTIFIC DESCRIPTION: This batch system is based on a database (PostgreSQL (preferred) or MySQL), a script language (Perl) and an optional scalable administrative tool (e.g. Taktuk). It is composed of modules which interact mainly via the database and are executed as independent programs. Therefore, formally, there is no API, the system interaction is completely defined by the database schema. This approach eases the development of specific modules. Indeed, each module (such as schedulers) may be developed in any language having a database access library.

FUNCTIONAL DESCRIPTION: OAR is a versatile resource and task manager (also called a batch scheduler) for HPC clusters, and other computing infrastructures (like distributed computing experimental testbeds where versatility is a key).

- Participants: Bruno Bzeznik, Olivier Richard and Pierre Neyron
- Partners: LIG CNRS Grid'5000 CIMENT
- Contact: Olivier Richard
- URL: <http://oar.imag.fr>

# 6.3. MELISSA

### *Modular External Library for In Situ Statistical Analysis*

KEYWORD: Sensitivity Analysis

FUNCTIONAL DESCRIPTION: Melissa is an in situ solution for sensitivity analysis. It implements iterative algorithms to compute spatio-temporal statistic fields over results of large scale sensitivity studies. Melissa relies on a client/server architecture, composed of three main modules:

Melissa Server: an independent parallel executable. It receives data from the simulations, updates iterative statistics as soon as possible, then trow data away. Melissa API: a shared library to be linked within the simulation code. It mainly transmit simulation data to Melissa Server at each timestep. The simulations of the sensitivity analysis become the clients of Melissa Server. Melissa Launcher: A Python script in charge of generating and managing the whole global sensitivity analysis.

- Authors: Théophile Terraz, Bruno Raffin, Alejandro Ribes and Bertrand Iooss
- Partner: Edf
- Contact: Bruno Raffin
- Publications: [In Situ Statistical Analysis for Parametric Studies](https://hal.inria.fr/hal-01383860) [Melissa: Large Scale In Transit](https://hal.inria.fr/hal-01607479) [Sensitivity Analysis Avoiding Intermediate Files](https://hal.inria.fr/hal-01607479)
- URL: <https://melissa-sa.github.io>

# 6.4. Platforms

### *6.4.1. Grid'5000 (https://www.grid5000.fr/) and Meso Center Ciment (https://ciment.ujf-grenoble.fr)*

We have been very active in promoting the factorization of compute resources at a regional and national level. We have a three level implication, locally to maintain a pool of very flexible experimental machines (hundreds of cores), regionally through the CIMENT meso center (Equipex Grant), and nationally by contributing to the Grid'5000 platform, our local resources being included in this platform. Olivier Richard is member of Grid'5000 scientific committee and Pierre Neyron is member of the technical committee. The OAR scheduler in particular is deployed on both infrastructures. We are currently preparing proposals for the next generation machines within the context of the new university association (Univ. Grenoble-Alpes).

# [DATASPHERE Team](http://www.inria.fr/equipes/datasphere)

# <span id="page-33-0"></span>6. New Software and Platforms

# 6.1. Platforms

The team participated to the development of the following software platforms.

#### *6.1.1. DNS data analysis*

Data analytics tools for DNS data analysis were developed in a cooperation with ICT, Chinese Academy of Sciences in the frame of the thesis of Jingxiu SU [\[9\]](http://raweb.inria.fr/rapportsactivite/RA{$year}/datasphere/bibliography.html#datasphere-2017-bid0).

#### *6.1.2. Advokat*

Distributed aggregation mechanisms preserving confidentiality for application such as online voting were developed in the frame of the thesis of Robert Riemann [\[11\]](http://raweb.inria.fr/rapportsactivite/RA{$year}/datasphere/bibliography.html#datasphere-2017-bid1).

# *6.1.3. BGP Geopolitics*

An observatory of global BGP connectivity has been developed that is used to monitor in real time BGP level attacks. In addition, a set of tools were developed to analyse the structure of information propagation over social networks.

# [DRACULA Project-Team](http://www.inria.fr/equipes/dracula)

# <span id="page-34-0"></span>4. New Software and Platforms

# 4.1. CelDyn

KEYWORDS: Modeling - Bioinformatics - Biology

FUNCTIONAL DESCRIPTION: Software "Celdyn" is developed in order to model cell population dynamics for biological applications. Cells are represented either as soft spheres or they can have more complex structure. Cells can divide, move, interact with each other or with the surrounding medium. Different cell types can be introduced. When cells divide, the types of daughter cells are specified. A user interface is developed.

- Participants: Alen Tosenberger, Laurent Pujo-Menjouet, Nikolai Bessonov and Vitaly Volpert
- Contact: Vitaly Volpert

# 4.2. SiMuScale

We have developed within the team the *SiMuScale* platform, a software dedicated to exploring multi-scale population models ("SiMuScale" on researchgate, [https://gforge.inria.fr/projects/simuscale\)](https://gforge.inria.fr/projects/simuscale). Coded in C++, *SiMuScale* is in active development since 2014. *SiMuScale* has been primarily developed to answer the need for an all-purpose, fast and flexible modeling tool for multiscale cell population dynamics. Biological agents (cells) are modeled by visco-elastic spheres, which are subject to mechanical constraints. Each cell possesses its own intracellular dynamics, coupled to other cells through bimolecular signals expressed at the surface of the cell. The internal state of the cell is also coupled to a behavioral state of the cell, which control the macroscopic fate: motility, growth, proliferation, death, etc. Mechanical interactions provide a 3D environment in which cells interact locally. *SiMuScale* is based on a core containing the simulator, and on plugins that contain the biological specifications of each cell. The core+plug-ins architecture makes it easier for the researcher to focus on the model and to capitalise on existing models, which all share the same framework and are compatible with each other. That way, *SiMuScale* makes the work of model writing and re-writing minimal and fits into reproducible research.

# [ERABLE Project-Team](http://www.inria.fr/equipes/erable)

# <span id="page-35-0"></span>5. New Software and Platforms

# 5.1. C3Part/Isofun

KEYWORDS: Bioinformatics - Genomics

FUNCTIONAL DESCRIPTION: The C3PART / ISOFUN package implements a generic approach to the local alignment of two or more graphs representing biological data, such as genomes, metabolic pathways or protein-protein interactions, in order to infer a functional coupling between them.

- Participants: Alain Viari, Anne Morgat, Frédéric Boyer, Marie-France Sagot and Yves-Pol Deniélou
- Contact: Alain Viari
- URL: <http://www.inrialpes.fr/helix/people/viari/lxgraph/index.html>

# 5.2. Cassis

KEYWORDS: Bioinformatics - Genomics

FUNCTIONAL DESCRIPTION: Implements methods for the precise detection of genomic rearrangement breakpoints.

- Participants: Christian Baudet, Christian Gautier, Claire Lemaitre, Eric Tannier and Marie-France Sagot
- Contact: Marie-France Sagot
- URL: <http://pbil.univ-lyon1.fr/software/Cassis/>

### 5.3. Coala

*CO-evolution Assessment by a Likelihood-free Approach*

KEYWORDS: Bioinformatics - Evolution

SCIENTIFIC DESCRIPTION: Despite an increasingly vaster literature on cophylogenetic reconstructions for studying host-parasite associations, understanding the common evolutionary history of such systems remains a problem that is far from being solved. Many of the most used algorithms do the host-parasite reconciliation analysis using an event-based model, where the events include in general (a subset of) cospeciation, duplication, loss, and host-switch. All known event-based methods then assign a cost to each type of event in order to nd a reconstruction of minimum cost. The main problem with this approach is that the cost of the events strongly inuence the reconciliation obtained.

To deal with this problem, we developed an algorithm, called Coala, for estimating the frequency of the events based on an approximate Bayesian computation approach.

FUNCTIONAL DESCRIPTION:COALA stands for "COevolution Assessment by a Likelihood-free Approach". It is thus a likelihood-free method for the co-phylogeny reconstruction problem which is based on an Approximate Bayesian Computation (ABC) approach.

- Participants: Beatrice Donati, Blerina Sinaimeri, Catherine Matias, Christian Baudet, Christian Gautier, Marie-France Sagot and Pierluigi Crescenzi
- Contact: Blerina Sinaimeri
- URL: <http://coala.gforge.inria.fr/>

# 5.4. CSC

KEYWORDS: Genomics - Algorithm
FUNCTIONAL DESCRIPTION: Given two sequences x and  $y<sub>i</sub>$ , CSC (which stands for Circular Sequence Comparison) finds the cyclic rotation of x (or an approximation of it) that minimises the blockwise  $q$ -gram distance from  $y$ .

- Contact: Nadia Pisanti
- URL: <https://github.com/solonas13/csc>

## 5.5. Cycads

KEYWORDS: Systems Biology - Bioinformatics

FUNCTIONAL DESCRIPTION: Annotation database system to ease the development and update of enriched BIOCYC databases. CYCADS allows the integration of the latest sequence information and functional annotation data from various methods into a metabolic network reconstruction. Functionalities will be added in future to automate a bridge to metabolic network analysis tools, such as METEXPLORE. CYCADS was used to produce a collection of more than 22 arthropod metabolism databases, available at ACYPICYC [\(http://](http://acypicyc.cycadsys.org) [acypicyc.cycadsys.org\)](http://acypicyc.cycadsys.org) and ARTHROPODACYC [\(http://arthropodacyc.cycadsys.org\)](http://arthropodacyc.cycadsys.org). It will continue to be used to create other databases (newly sequenced organisms, Aphid biotypes and symbionts...).

- Participants: Augusto Vellozo, Hubert Charles, Marie-France Sagot and Stefano Colella
- Contact: Hubert Charles

## 5.6. Eucalypt

KEYWORDS: Bioinformatics - Evolution

FUNCTIONAL DESCRIPTION:EUCALYPT stands for "EnUmerator of Coevolutionary Associations in PoLYnomial-Time delay". It is an algorithm for enumerating all optimal (possibly time-unfeasible) mappings of a symbiont tree unto a host tree.

- Participants: Beatrice Donati, Blerina Sinaimeri, Christian Baudet, Marie-France Sagot and Pierluigi Crescenzi
- Contact: Blerina Sinaimeri
- URL: <http://eucalypt.gforge.inria.fr/>

# 5.7. Fast-SG

KEYWORDS: Genomics - Algorithm - NGS

FUNCTIONAL DESCRIPTION:FAST-SG enables the optimal hybrid assembly of large genomes by combining short and long read technologies.

- Contact: Alex Di Genova
- URL: <https://github.com/adigenova/fast-sg>

## 5.8. Gobbolino-Touché

KEYWORDS: Bioinformatics - Graph algorithmics - Systems Biology

FUNCTIONAL DESCRIPTION: Designed to solve the metabolic stories problem, which consists in finding all maximal directed acyclic subgraphs of a directed graph  $G$  whose sources and targets belong to a subset of the nodes of G, called the black nodes.

- Participants: Etienne Birmelé, Fabien Jourdan, Ludovic Cottret, Marie-France Sagot, Paulo Vieira Milreu, Pierluigi Crescenzi, Vicente Acuna Aguayo and Vincent Lacroix
- Contact: Marie-France Sagot
- URL: <http://gforge.inria.fr/projects/gobbolino>

# 5.9. HapCol

KEYWORDS: Bioinformatics - Genomics

FUNCTIONAL DESCRIPTION: A fast and memory-efficient DP approach for haplotype assembly from long reads that works until 25x coverage and solves a constrained minimum error correction problem exactly.

- Contact: Nadia Pisanti
- URL: <http://hapcol.algolab.eu/>

## 5.10. HgLib

KEYWORD: Graph algorithmics

FUNCTIONAL DESCRIPTION: The open-source library hglib is dedicated to model hypergraphs, which are a generalisation of graphs. In an \*undirected\* hypergraph, an hyperedge contains any number of vertices. A \*directed\* hypergraph has hyperarcs which connect several tail and head vertices. This library, which is written in C++, allows to associate user defined properties to vertices, to hyperedges/hyperarcs and to the hypergraph itself. It can thus be used for a wide range of problems arising in operations research, computer science, and computational biology.

- Contact: Arnaud Mary
- URL: <https://gitlab.inria.fr/kirikomics/hglib>

## 5.11. KissDE

KEYWORDS: Bioinformatics - NGS

FUNCTIONAL DESCRIPTION:KISSDE is an R Package enabling to test if a variant (genomic variant or splice variant) is enriched in a condition. It takes as input a table of read counts obtained from an NGS data preprocessing and gives as output a list of condition-specific variants.

RELEASE FUNCTIONAL DESCRIPTION: This new version improved the recall and made more precise the size of the effect computation.

- Participants: Camille Marchet, Aurélie Siberchicot, Audric Cologne, Clara Benoît-Pilven, Janice Kielbassa, Lilia Brinza and Vincent Lacroix
- Contact: Vincent Lacroix
- URL: <http://kissplice.prabi.fr/tools/kissDE/>

## 5.12. KisSplice

KEYWORDS: Bioinformatics - Bioinfirmatics search sequence - Genomics - NGS

FUNCTIONAL DESCRIPTION: Enables to analyse RNA-seq data with or without a reference genome. It is an exact local transcriptome assembler, which can identify SNPs, indels and alternative splicing events. It can deal with an arbitrary number of biological conditions, and will quantify each variant in each condition.

RELEASE FUNCTIONAL DESCRIPTION: Improvements : KissReads module has been modified and sped up, with a significant impact on run times. Parameters : –timeout default now at 10000: in big datasets, recall can be increased while run time is a bit longer. Bugs fixed : Reads containing only 'N': the graph construction was stopped if the file contained a read composed only of 'N's. This is was a silence bug, no error message was produced. Problems compiling with new versions of MAC OSX (10.8+): KisSplice is now compiling with the new default C++ compiler of OSX 10.8+.

- Participants: Alice Julien-Laferrière, Leandro Ishi Soares De Lima, Vincent Miele, Rayan Chikhi, Pierre Peterlongo, Camille Marchet, Gustavo Akio Tominaga Sacomoto, Marie-France Sagot and Vincent Lacroix
- Contact: Vincent Lacroix
- URL: <http://kissplice.prabi.fr/>

# 5.13. KisSplice2RefGenome

KEYWORDS: Bioinformatics - NGS - Transcriptomics

FUNCTIONAL DESCRIPTION:KISSPLICE identifies variations in RNA-seq data, without a reference genome. In many applications however, a reference genome is available. KISSPLICE2REFGENOME enables to facilitate the interpretation of the results of KISSPLICE after mapping them to a reference genome.

- Participants: Audric Cologne, Camille Marchet, Camille Sessegolo, Alice Julien-Laferrière and Vincent Lacroix
- Contact: Vincent Lacroix
- URL: <http://kissplice.prabi.fr/tools/kiss2refgenome/>

## 5.14. KisSplice2RefTranscriptome

KEYWORDS: Bioinformatics - NGS - Transcriptomics

FUNCTIONAL DESCRIPTION:KISSPLICE2REFTRANSCRIPTOME enables to combine the output of KISS-PLICE with the output of a full length transcriptome assembler, thus allowing to predict a functional impact for the positioned SNPs, and to intersect these results with condition-specific SNPs. Overall, starting from RNA-seq data only, we obtain a list of condition-specific SNPs stratified by functional impact.

- Participants: Helene Lopez Maestre, Mathilde Boutigny and Vincent Lacroix
- Contact: Vincent Lacroix
- URL: <http://kissplice.prabi.fr/tools/kiss2rt/>

## 5.15. MetExplore

KEYWORDS: Systems Biology - Bioinformatics

SCIENTIFIC DESCRIPTION: MetExplore stores metabolic networks of 160 organisms into a relational database. Information about metabolic networks mainly come from BioCyc-like databases. Two BioCyc-like databases contain information about several organisms: PlantCyc and MetaCyc. MetExplore contains also the information about metabolites stored in Metabolome.jp. Note that there is no information about reactions in this database and is only useful to identify compounds from masses. Several genome-scale models designed for Flux Balance Analysis have also been imported into MetExplore. The table below gives details about the sources of the metabolic networks present in MetExplore.

FUNCTIONAL DESCRIPTION: Web-server that allows to build, curate and analyse genome-scale metabolic networks. METEXPLORE is also able to deal with data from metabolomics experiments by mapping a list of masses or identifiers onto filtered metabolic networks. Finally, it proposes several functions to perform Flux Balance Analysis (FBA). The web-server is mature, it was developed in PHP, JAVA, Javascript and Mysql. METEXPLORE was started under another name during Ludovic Cottret's PhD in Bamboo, and is now maintained by the METEXPLORE group at the Inra of Toulouse.

- Participants: Fabien Jourdan, Hubert Charles, Ludovic Cottret and Marie-France Sagot
- Contact: Fabien Jourdan
- URL: <http://metexplore.toulouse.inra.fr/metexplore/>

# 5.16. Mirinho

KEYWORDS: Bioinformatics - Computational biology - Genomics - Structural Biology FUNCTIONAL DESCRIPTION: Predicts, at a genome-wide scale, microRNA candidates.

- Participants: Christian Gautier, Christine Gaspin, Cyril Fournier, Marie-France Sagot and Susan Higashi
- Contact: Marie-France Sagot
- URL: <http://mirinho.gforge.inria.fr/>

# 5.17. MultiPus

KEYWORDS: Systems Biology - Algorithm - Graph algorithmics - Metabolic networks - Computational biology

SCIENTIFIC DESCRIPTION: Synthetic biology has boomed since the early 2000s when it started being shown that it was possible to efficiently synthetise compounds of interest in a much more rapid and effective way by using other organisms than those naturally producing them. However, to thus engineer a single organism, often a microbe, to optimise one or a collection of metabolic tasks may lead to difficulties when attempting to obtain a production system that is efficient, or to avoid toxic effects for the recruited microorganism. The idea of using instead a microbial consortium has thus started being developed in the last decade. This was motivated by the fact that such consortia may perform more complicated functions than could single populations and be more robust to environmental fluctuations. Success is however not always guaranteed. In particular, establishing which consortium is best for the production of a given compound or set thereof remains a great challenge. The algorithm MultiPus is based on an initial model that enables to propose a consortium to synthetically produce compounds that are either exogenous to it, or are endogenous but where interaction among the species in the consortium could improve the production line.

FUNCTIONAL DESCRIPTION:MULTIPUS (for "MULTIple species for the synthetic Production of Useful biochemical Substances") is an algorithm that, given a microbial consortium as input, identifies all optimal sub-consortia to synthetically produce compounds that are either exogenous to it, or are endogenous but where interaction among the species in the sub-consortia could improve the production line.

- Participants: Alberto Marchetti-Spaccamela, Alice Julien-Laferrière, Arnaud Mary, Delphine Parrot, Laurent Bulteau, Leen Stougie, Marie-France Sagot and Susana Vinga
- Contact: Marie-France Sagot
- URL: <http://multipus.gforge.inria.fr/>

## 5.18. Pitufolandia

KEYWORDS: Bioinformatics - Graph algorithmics - Systems Biology

FUNCTIONAL DESCRIPTION: The algorithms in PITUFOLANDIA (PITUFO / PITUFINA / PAPAPITUFO) are designed to solve the minimal precursor set problem, which consists in finding all minimal sets of precursors (usually, nutrients) in a metabolic network that are able to produce a set of target metabolites.

- Contact: Marie-France Sagot
- URL: <http://gforge.inria.fr/projects/pitufo/>

## 5.19. Sasita

KEYWORDS: Bioinformatics - Graph algorithmics - Systems Biology

FUNCTIONAL DESCRIPTION:SASITA is a software for the exhaustive enumeration of minimal precursor sets in metabolic networks.

- Contact: Marie-France Sagot
- URL: <http://sasita.gforge.inria.fr/>

### 5.20. Savage

KEYWORDS: Algorithm - Genomics FUNCTIONAL DESCRIPTION: Reconstruction of viral quasi species without using a reference genome.

- Contact: Alexander Schonhuth
- URL: <https://bitbucket.org/jbaaijens/savage>

## 5.21. Smile

KEYWORDS: Bioinformatics - Genomic sequence

FUNCTIONAL DESCRIPTION: Motif inference algorithm taking as input a set of biological sequences.

- Participant: Marie-France Sagot
- Contact: Marie-France Sagot

## 5.22. Rime

KEYWORDS: Bioinformatics - Genomics - Sequence alignment

FUNCTIONAL DESCRIPTION: Detects long similar fragments occurring at least twice in a set of biological sequences.

• Contact: Nadia Pisanti

## 5.23. Totoro & Kotoura

KEYWORDS: Bioinformatics - Graph algorithmics - Systems Biology

FUNCTIONAL DESCRIPTION: Both TOTORO and KOTOURA decipher the reaction changes during a metabolic transient state, using measurements of metabolic concentrations. These are called metabolic hyperstories. TOTORO (for TOpological analysis of Transient metabOlic RespOnse) is based on a qualitative measurement of the concentrations in two steady-states to infer the reaction changes that lead to the observed differences in metabolite pools in both conditions. In the currently available release, a pre-processing and a post-processing steps are included. After the post-processing step, the solutions can be visualised using DINGHY [\(http://](http://dinghy.gforge.inria.fr) [dinghy.gforge.inria.fr\)](http://dinghy.gforge.inria.fr). KOTOURA (for Kantitative analysis Of Transient metabOlic and regUlatory Response And control) infers quantitative changes of the reactions using information on measurement of the metabolite concentrations in two steady-states.

- Contact: Marie-France Sagot
- URL: <http://hyperstories.gforge.inria.fr/>

## 5.24. WhatsHap

#### KEYWORDS: Bioinformatics - Genomics

FUNCTIONAL DESCRIPTION:WHATSHAP is a DP approach for haplotype assembly from long reads that works until 20x coverage and solves the minimum error correction problem exactly. PWHATSHAP is a parallelisation of the core dynamic programming algorithm of WHATSHAP.

- Contact: Nadia Pisanti
- URL: <https://bitbucket.org/whatshap/whatshap>

# [IBIS Project-Team](http://www.inria.fr/equipes/ibis)

# 5. New Software and Platforms

# 5.1. WellFARE

KEYWORDS: Bioinformatics - Statistics - Data visualization - Data modeling

SCIENTIFIC DESCRIPTION: WellFARE is a Python library implementing linear inversion methods for the reconstruction of gene expression profiles from fluorescent or luminescent reporter gene data.

FUNCTIONAL DESCRIPTION: As input, WellFARE reads the primary data file produced by a 96-well microplate reader, containing time-series measurements of the absorbance (optical density) as well as the fluorescence and luminescence intensities in each well (if available). Various functions exist to analyze the data, in particular for detecting outliers, subtracting background, estimating growth rates, promoter activities and protein concentrations, visualizing expression profiles, synchronizing replicate profiles, etc. WellFARE is the computational core of the web application WellInverter.

NEWS OF THE YEAR: New version 2.0 with correction of several bugs.

- Participants: Delphine Ropers, Hans Geiselmann, Hidde De Jong, Michel Page, Valentin Zulkower and Yannick Martin
- Partner: UGA
- Contact: Hidde De Jong
- Publication: [Robust reconstruction of gene expression profiles from reporter gene data using linear](https://hal.inria.fr/hal-01217800) [inversion](https://hal.inria.fr/hal-01217800)
- URL: <https://github.com/ibis-inria/wellfare>

## 5.2. WellInverter

KEYWORDS: Bioinformatics - Statistics - Data visualization - Data modeling

SCIENTIFIC DESCRIPTION: WellInverter is a web application that implements linear inversion methods for the reconstruction of gene expression profiles from fluorescent or luminescent reporter gene data.

FUNCTIONAL DESCRIPTION: As input, WellInverter reads the primary data file produced by a 96-well microplate reader, containing time-series measurements of the absorbance (optical density) as well as the fluorescence and luminescence intensities in each well (if available). Various modules exist to analyze the data, in particular for detecting outliers, subtracting background, estimating growth rates, promoter activities and protein concentrations, visualizing expression profiles, synchronizing replicate profiles, etc. The computational core of the web application consists of the Python library WellFARE.

NEWS OF THE YEAR: New version developed this year, making the tool accessible to a broader audience of biologists and bioinformaticians. In particular, we have put in place a parallel computing architecture with a load balancer to distribute the analysis queries over several back-end servers, redesigned the graphical user interface, and developed a plug-in system for defining high-level routines for parsing data files produced by microplate readers from different manufacturers.

- Participants: Delphine Ropers, Hans Geiselmann, Hidde De Jong, Johannes Geiselmann, Michel Page, Valentin Zulkower and Yannick Martin
- Partner: UGA
- Contact: Hidde De Jong
- Publication: [Robust reconstruction of gene expression profiles from reporter gene data using linear](https://hal.inria.fr/hal-01217800) [inversion](https://hal.inria.fr/hal-01217800)
- URL: <https://team.inria.fr/ibis/wellinverter/>

## 5.3. FluoBacTracker

KEYWORDS: Bioinformatics - Biology - Biomedical imaging

SCIENTIFIC DESCRIPTION: FluoBacTracker is an ImageJ plugin allowing the segementation and tracking of growing bacterial cells from time-lapse microscopy movies. The segmentation and tracking algorithms used by FluoBacTracker have been developed by Lionel Moisan and colleagues at Université Paris Descartes.

FUNCTIONAL DESCRIPTION: FluoBacTracker has the following functionalities: 1) Select regions of interest in images of microcolonies 2) Denoise and renormalize the images 3) Identify each cells in each image (segmentation) 4) Follow cells through the whole movie (tracking), including the detection of cells washed out from a microfluidics channel 5) Detect divisions and construct cell lineage of the population

NEWS OF THE YEAR: Version 2 of FluoBacTracker also allows the analysis of microscopy of bacteria growing in a microfluidics device called "mother machine".

- Participants: Hugues Berry, Cyril Dutrieux, Hidde De Jong, Charles Kervrann, David Parsons and Magali Vangkeosay
- Partners: Université Descartes UGA
- Contact: Hugues Berry
- URL: <http://fluobactracker.inrialpes.fr>

## 5.4. GNA

#### *Genetic Network Analyzer*

KEYWORDS: Model Checking - Bioinformatics - Gene regulatory networks - Qualitative simulation SCIENTIFIC DESCRIPTION: Genetic Network Analyzer (GNA) is the implementation of methods for the qualitative modeling and simulation of gene regulatory networks developed in the IBIS project-team.

FUNCTIONAL DESCRIPTION: The input of GNA consists of a model of the regulatory network in the form of a system of piecewise-linear differential equations (PLDEs), supplemented by inequality constraints on the parameters and initial conditions. From this information, GNA generates a state transition graph summarizing the qualitative dynamics of the system. In order to analyze large graphs, GNA allows the user to specify properties of the qualitative dynamics of a network in temporal logic, using high-level query templates, and to verify these properties on the state transition graph by means of standard model-checking tools, either locally installed or accessible through a remote web server.

RELEASE FUNCTIONAL DESCRIPTION: (1) it supports the editing and visualization of regulatory networks, in an SBGN-compatible format, (2) it semi-automatically generates a prototype model from the network structure, thus accelerating the modeling process, and (3) it allows models to be exported in the SBML Qual standard.

NEWS OF THE YEAR: Use for the modeling of the osmotic stress response network in E. coli.

- Participants: François Rechenmann, Hidde De Jong and Michel Page
- Partner: UGA
- Contact: Hidde De Jong
- Publications: [Genetic Network Analyzer: A Tool for the Qualitative Modeling and Simulation](https://hal.inria.fr/hal-00762122) [of Bacterial Regulatory Networks](https://hal.inria.fr/hal-00762122) - [Piecewise linear approximations to model the dynamics of](https://hal.inria.fr/hal-01417975) [adaptation to osmotic stress by food-borne pathogens](https://hal.inria.fr/hal-01417975)
- URL: <http://www-helix.inrialpes.fr/gna>

# [IMAGINE Project-Team](http://www.inria.fr/equipes/imagine)

# 5. New Software and Platforms

## 5.1. Expressive

KEYWORDS: 3D modeling - 3D - 3D interaction - 2D - Procedural - Terrain - Sketching

FUNCTIONAL DESCRIPTION: Expressive is a new C++ library created in 2013 for gathering and sharing the models and algorithms developed within the ERC Expressive project. It enables us to make our latest research results on new creative tools - such as high level models with intuitive, sketching or sculpting interfaces - soon available to the rest of the group and easily usable for our collaborators, such as Evelyne Hubert (Inria, Galaad) or Loic Barthe (IRIT, Toulouse). The most advanced part is a new version of Convol, a library dedicated to implicit modeling, with a main focus on integral surfaces along skeletons. Convol incorporates all the necessary material for constructive implicit modeling, a variety of blending operators and several methods for tessellating an implicit surface into a mesh, and for refining it in highly curved regions. The creation of new solid geometry can be performed by direct manipulation of skeletal primitives or through sketch-based modeling and multi-touch deformations.

- Participants: Antoine Begault, Cédric Zanni, Guillaume Cordonnier, Marie-Paule Cani, Maxime Garcia, Maxime Quiblier, Rémi Brouet and Ulysse Vimont
- Partner: INPG
- Contact: Marie-Paule Cani

## 5.2. MyCF

#### *My Corporis Fabrica*

KEYWORDS: Patientspecific - Anatomy - Ontologies - Health - Simulation - 3D modeling - Medical imaging FUNCTIONAL DESCRIPTION: Knowledge-based 3D anatomical modeling using MyCF The MyCF software eases the creation of 3D anatomical models for visualization and mechanical simulation. As input, the user provides a list of anatomical entities or functions to simulate, using keywords or navigating in reference 3D model. As output, she gets a 3D model ready to visualize, or to simulate.

- Participants: Ali Hamadi Dicko, Federico Ulliana, François Faure and Olivier Palombi
- Partner: Université Joseph-Fourier
- Contact: Olivier Palombi
- URL: <http://www.mycorporisfabrica.org>

## 5.3. Natron

KEYWORDS: Computer vision - Image analysis - Video sequences

FUNCTIONAL DESCRIPTION: Compositing consists in combining computer-generated images and live-action videos, editing them, and adding visual effects. The applications range from green-screen compositing to the insertion of real characters in a virtual set. Natron performs all these tasks, with a professional quality user interface.

- Authors: Alexandre Gauthier-Foichat, Alexandre Gauthier-Foichat and Frédéric Devernay
- Contact: Frédéric Devernay
- URL: <http://natron.fr/>

## 5.4. Kino AI

*Artificial intelligence for cinematography*

#### KEYWORDS: Video analysis - Post-production

FUNCTIONAL DESCRIPTION: Kino AI is an implementation of the method described in our patent "automatic generation of cinematographic rushes using video processing". Starting from a single ultra high definitiion (UltraHD) recording of a live performance, we track and recognize all actors present on stage and generate one or more rushes suitable for cinematographic editing of a movie.

- Partner: IIIT Hyderabad
- Contact: Rémi Ronfard
- Publications: [Multi-Clip Video Editing from a Single Viewpoint](https://hal.inria.fr/hal-01067093) [Zooming On All Actors: Auto](https://hal.inria.fr/hal-01482165)[matic Focus+Context Split Screen Video Generation](https://hal.inria.fr/hal-01482165)

# [MAVERICK Project-Team](http://www.inria.fr/equipes/maverick)

# 6. New Software and Platforms

## 6.1. Diffusion curves

KEYWORDS: Vector-based drawing - Shading

FUNCTIONAL DESCRIPTION: Diffusion Curves is a vector-based design tool for creating complex shaded images. This prototype is composed of the Windows binary, along with the required shader programs (ie. in source code).

- Participants: Adrien Bousseau, Alexandrina Orzan, David Salesin, Holger Winnemoeller, Joëlle Thollot and Pascal Barla
- Partners: CNRS LJK INP Grenoble Université Joseph-Fourier
- Contact: Joëlle Thollot
- URL: <http://maverick.inria.fr/Publications/2008/OBWBTS08/index.php>

### 6.2. Freestyle

FUNCTIONAL DESCRIPTION: Freestyle is a software for Non-Photorealistic Line Drawing rendering from 3D scenes. It is designed as a programmable interface to allow maximum control over the style of the final drawing: the user "programs" how the silhouettes and other feature lines from the 3D model should be turned into stylized strokes using a set of programmable operators dedicated to style description. This programmable approach, inspired by the shading languages available in photorealistic renderers such as Pixar's RenderMan, overcomes the limitations of integrated software with access to a limited number of parameters and permits the design of an infinite variety of rich and complex styles. The system currently focuses on pure line drawing as a first step. The style description language is Python augmented with our set of operators. Freestyle was developed in the framework of a research project dedicated to the study of stylized line drawing rendering from 3D scenes.

- Participants: Emmanuel Turquin, François Sillion, Frédo Durand and Stéphane Grabli
- Contact: François Sillion

### 6.3. GigaVoxels

FUNCTIONAL DESCRIPTION: Gigavoxel is a software platform which goal is the real-time quality rendering of very large and very detailed scenes which couldn't fit memory. Performances permit showing details over deep zooms and walk through very crowdy scenes (which are rigid, for the moment). The principle is to represent data on the GPU as a Sparse Voxel Octree which multiscale voxels bricks are produced on demand only when necessary and only at the required resolution, and kept in a LRU cache. User defined producer lays accross CPU and GPU and can load, transform, or procedurally create the data. Another user defined function is called to shade each voxel according to the user-defined voxel content, so that it is user choice to distribute the appearance-making at creation (for faster rendering) or on the fly (for storageless thin procedural details). The efficient rendering is done using a GPU differential cone-tracing using the scale corresponding to the 3D-MIPmapping LOD, allowing quality rendering with one single ray per pixel. Data is produced in case of cache miss, and thus only whenever visible (accounting for view frustum and occlusion). Soft-shadows and depth-of-field is easily obtained using larger cones, and are indeed cheaper than unblurred rendering. Beside the representation, data management and base rendering algorithm themself, we also worked on realtime light transport, and on quality prefiltering of complex data. Ongoing researches are addressing animation. GigaVoxels is currently used for the quality real-time exploration of the detailed galaxy in ANR RTIGE. Most of the work published by Cyril Crassin (and al.) during his PhD (see http://maverick.inria.fr/Members/Cyril.Crassin/ ) is related to GigaVoxels. GigaVoxels is available for Windows and Linux under the BSD-3 licence.

- Participants: Cyril Crassin, Eric Heitz, Fabrice Neyret, Jérémy Sinoir, Pascal Guehl and Prashant Goswami
- Contact: Fabrice Neyret
- URL: <http://gigavoxels.inrialpes.fr>

# 6.4. GRATIN

FUNCTIONAL DESCRIPTION: Gratin is a node-based compositing software for creating, manipulating and animating 2D and 3D data. It uses an internal direct acyclic multi-graph and provides an intuitive user interface that allows to quickly design complex prototypes. Gratin has several properties that make it useful for researchers and students. (1) it works in real-time: everything is executed on the GPU, using OpenGL, GLSL and/or Cuda. (2) it is easily programmable: users can directly write GLSL scripts inside the interface, or create new C++ plugins that will be loaded as new nodes in the software. (3) all the parameters can be animated using keyframe curves to generate videos and demos. (4) the system allows to easily exchange nodes, group of nodes or full pipelines between people.

- Participants: Pascal Barla and Romain Vergne
- Partner: UJF
- Contact: Romain Vergne
- URL: <http://gratin.gforge.inria.fr/>

# 6.5. HQR

#### *High Quality Renderer*

KEYWORDS: Lighting simulation - Materials - Plug-in

FUNCTIONAL DESCRIPTION: HQR is a global lighting simulation platform. HQR software is based on the photon mapping method which is capable of solving the light balance equation and of giving a high quality solution. Through a graphical user interface, it reads X3D scenes using the X3DToolKit package developed at Maverick, it allows the user to tune several parameters, computes photon maps, and reconstructs information to obtain a high quality solution. HQR also accepts plugins which considerably eases the developpement of new algorithms for global illumination, those benefiting from the existing algorithms for handling materials, geometry and light sources.

- Participant: Cyril Soler
- Contact: Cyril Soler
- URL: <http://artis.imag.fr/~Cyril.Soler/HQR>

## 6.6. libylm

#### *LibYLM*

KEYWORD: Spherical harmonics

FUNCTIONAL DESCRIPTION: This library implements spherical and zonal harmonics. It provides the means to perform decompositions, manipulate spherical harmonic distributions and provides its own viewer to visualize spherical harmonic distributions.

- Author: Cyril Soler
- Contact: Cyril Soler
- URL: <https://launchpad.net/~csoler-users/+archive/ubuntu/ylm>

# 6.7. MobiNet

KEYWORDS: Co-simulation - Education - Programmation

FUNCTIONAL DESCRIPTION: The MobiNet software allows for the creation of simple applications such as video games, virtual physics experiments or pedagogical math illustrations. It relies on an intuitive graphical interface and language which allows the user to program a set of mobile objects (possibly through a network). It is available in public domain for Linux,Windows and MacOS.

- Participants: Fabrice Neyret, Franck Hétroy-Wheeler, Joëlle Thollot, Samuel Hornus and Sylvain Lefebvre
- Partners: CNRS LJK INP Grenoble Inria IREM Cies GRAVIR
- Contact: Fabrice Neyret
- URL: <http://mobinet.imag.fr/index.en.html>

## 6.8. PLANTRAD

KEYWORDS: Bioinformatics - Biology

FUNCTIONAL DESCRIPTION: PlantRad is a software program for computing solutions to the equation of light equilibrium in a complex scene including vegetation. The technology used is hierarchical radiosity with clustering and instantiation. Thanks to the latter, PlantRad is capable of treating scenes with a very high geometric complexity (up to millions of polygons) such as plants or any kind of vegetation scene where a high degree of approximate self-similarity permits a significant gain in memory requirements.

- Participants: Cyril Soler, François Sillion and George Drettakis
- Contact: Cyril Soler

### 6.9. PROLAND

#### *PROcedural LANDscape*

KEYWORDS: Atmosphere - Masses of data - Realistic rendering - 3D - Real time - Ocean

FUNCTIONAL DESCRIPTION: The goal of this platform is the real-time quality rendering and editing of large landscapes. All features can work with planet-sized terrains, for all viewpoints from ground to space. Most of the work published by Eric Bruneton and Fabrice Neyret (see [http://evasion.inrialpes.fr/Membres/Eric.](http://evasion.inrialpes.fr/Membres/Eric.Bruneton/) [Bruneton/](http://evasion.inrialpes.fr/Membres/Eric.Bruneton/) ) has been done within Proland and integrated in the main branch. Proland is available under the BSD-3 licence.

- Participants: Antoine Begault, Eric Bruneton, Fabrice Neyret and Guillaume Piolet
- Contact: Fabrice Neyret
- URL: <https://proland.inrialpes.fr/>

## 6.10. ShwarpIt

#### KEYWORD: Warping

FUNCTIONAL DESCRIPTION: ShwarpIt is a simple mobile app that allows you to manipulate the perception of shapes in images. Slide the ShwarpIt slider to the right to make shapes appear rounder. Slide it to the left to make shapes appear more flat. The Scale slider gives you control on the scale of the warping deformation.

- Contact: Georges-Pierre Bonneau
- URL: <http://bonneau.meylan.free.fr/ShwarpIt/ShwarpIt.html>

## 6.11. Vrender

FUNCTIONAL DESCRIPTION: The VRender library is a simple tool to render the content of an OpenGL window to a vectorial device such as Postscript, XFig, and soon SVG. The main usage of such a library is to make clean vectorial drawings for publications, books, etc.

In practice, VRender replaces the z-buffer based hidden surface removal of OpenGL by sorting the geometric primitives so that they can be rendered in a back-to-front order, possibly cutting them into pieces to solve cycles.

VRender is also responsible for the vectorial snapshot feature of the QGLViewer library.

- Participant: Cyril Soler
- Contact: Cyril Soler
- URL: <http://artis.imag.fr/Software/VRender/>

# 6.12. X3D TOOLKIT

#### *X3D Development pateform*

FUNCTIONAL DESCRIPTION: X3DToolkit is a library to parse and write X3D files, that supports plugins and extensions.

- Participants: Gilles Debunne and Yannick Le Goc
- Contact: Cyril Soler
- URL: <http://artis.imag.fr/Software/X3D/>

# [MISTIS Project-Team](http://www.inria.fr/equipes/mistis)

# 6. New Software and Platforms

# 6.1. BOLD model FIT

KEYWORDS: Functional imaging - FMRI - Health

FUNCTIONAL DESCRIPTION: This Matlab toolbox performs the automatic estimation of biophysical parameters using the extended Balloon model and BOLD fMRI data. It takes as input a MAT file and provides as output the parameter estimates achieved by using stochastic optimization

- Authors: Jan M Warnking, Pablo Mesejo Santiago and Florence Forbes
- Contact: Pablo Mesejo Santiago
- URL: <https://hal.archives-ouvertes.fr/hal-01221115v2/>

## 6.2. MMST

#### *Mixtures of Multiple Scaled Student T distributions*

KEYWORDS: Medical imaging - Brain MRI - Statistics - Health - Robust clustering

FUNCTIONAL DESCRIPTION: The package implements mixtures of so-called multiple scaled Student distributions, which are generalisation of multivariate Student T distribution allowing different tails in each dimension. Typical applications include Robust clustering to analyse data with possible outliers. In this context, the model and package have been used on large data sets of brain MRI to segment and identify brain tumors.

- Participants: Alexis Arnaud, Darren Wraith and Florence Forbes
- Contact: Florence Forbes
- URL: <http://mistis.inrialpes.fr/realisations.html>

## 6.3. PyHRF

KEYWORDS: Health - Brain - IRM - Neurosciences - Statistic analysis - FMRI - Medical imaging FUNCTIONAL DESCRIPTION: As part of fMRI data analysis, PyHRF provides a set of tools for addressing the two main issues involved in intra-subject fMRI data analysis : (i) the localization of cerebral regions that elicit evoked activity and (ii) the estimation of the activation dynamics also referenced to as the recovery of the Hemodynamic Response Function (HRF). To tackle these two problems, PyHRF implements the Joint Detection-Estimation framework (JDE) which recovers parcel-level HRFs and embeds an adaptive spatiotemporal regularization scheme of activation maps.

- Participants: Aina Frau Pascual, Christine Bakhous, Florence Forbes, Jaime Eduardo Arias Almeida, Laurent Risser, Lotfi Chaari, Philippe Ciuciu, Solveig Badillo, Thomas Perret and Thomas Vincent
- Partners: CEA NeuroSpin
- Contact: Florence Forbes
- URL: <http://pyhrf.org>

## 6.4. xLLiM

*High dimensional locally linear mapping*

KEYWORDS: Clustering - Regression

FUNCTIONAL DESCRIPTION: This is an R package available on the CRAN at https://cran.rproject.org/web/packages/xLLiM/index.html

XLLiM provides a tool for non linear mapping (non linear regression) using a mixture of regression model and an inverse regression strategy. The methods include the GLLiM model (Deleforge et al (2015) ) based on Gaussian mixtures and a robust version of GLLiM, named SLLiM (see Perthame et al (2016) ) based on a mixture of Generalized Student distributions.

- Participants: Antoine Deleforge, Emeline Perthame and Florence Forbes
- Contact: Florence Forbes
- URL: <https://cran.r-project.org/web/packages/xLLiM/index.html>

# [MOEX Project-Team \(section vide\)](http://www.inria.fr/equipes/moex)

# [MORPHEO Project-Team](http://www.inria.fr/equipes/morpheo)

# 6. New Software and Platforms

## 6.1. 4D repository

KEYWORDS: 4D - Dynamic scene

FUNCTIONAL DESCRIPTION: This website hosts dynamic mesh sequences reconstructed from images captured using a multi-camera set up. Such mesh-sequences offer a new promising vision of virtual reality, by capturing real actors and their interactions. The texture information is trivially mapped to the reconstructed geometry, by back-projecting from the images. These sequences can be seen from arbitrary viewing angles as the user navigates in 4D (3D geometry + time) . Different sequences of human / non-human interaction can be browsed and downloaded from the data section.

- Contact: Edmond Boyer
- URL: <http://4drepository.inrialpes.fr/>

## 6.2. Lucy Viewer

KEYWORDS: Data visualization - 4D - Multi-Cameras

SCIENTIFIC DESCRIPTION: Lucy Viewer is an interactive viewing software for 4D models, i.e, dynamic threedimensional scenes that evolve over time. Each 4D model is a sequence of meshes with associated texture information, in terms of images captured from multiple cameras at each frame. Such data is available from the 4D repository website hosted by Inria Grenoble.

With Lucy Viewer, the user can use the mouse to zoom in onto the 4D models, zoom out, rotate, translate and view from an arbitrary angle as the 4D sequence is being played. The texture information is read from the images at each frame in the sequence and applied onto the meshes. This helps the user visualize the 3D scene in a realistic manner. The user can also freeze the motion at a particular frame and inspect a mesh in detail. Lucy Viewer lets the user to also select a subset of cameras from which to apply texture information onto the meshes. The supported formats are meshes in .OFF format and associated images in .PNG or .JPG format. FUNCTIONAL DESCRIPTION: Lucy Viewer is an interactive viewing software for 4D models, i.e, dynamic three-dimensional scenes that evolve over time. Each 4D model is a sequence of meshes with associated texture information, in terms of images captured from multiple cameras at each frame.

- Participants: Edmond Boyer, Jean-Sébastien Franco and Matthieu Armando
- Contact: Edmond Boyer
- URL: <https://kinovis.inria.fr/lucyviewer/>

## 6.3. Shape Tracking

FUNCTIONAL DESCRIPTION: We are developing a software suite to track shapes over temporal sequences. The motivation is to provide temporally coherent 4D Models, i.e. 3D models and their evolutions over time , as required by motion related applications such as motion analysis. This software takes as input a temporal sequence of 3D models in addition to a template and estimate the template deformations over the sequence that fit the observed 3D models.

• Contact: Edmond Boyer

## 6.4. QuickCSG V2

KEYWORDS: 3D modeling - CAD - 3D reconstruction - Geometric algorithms

SCIENTIFIC DESCRIPTION: See the technical report "QuickCSG: Arbitrary and Faster Boolean Combinations of N Solids", Douze, Franco, Raffin.

The extension of the algorithm to self-intersecting meshes is described in "QuickCSG with self-intersections", a document inside the package.

FUNCTIONAL DESCRIPTION: QuickCSG is a library and command-line application that computes Boolean operations between polyhedra. The basic algorithm is described in the research report "QuickCSG: Arbitrary and Faster Boolean Combinations of N Solids", Douze, Franco, Raffin. The input and output polyhedra are defined as indexed meshes. In version 2, that was developed for Pixologic, the meshes can be self-intersecting, in which case the inside and outside are defined by the non-zero winding rule. The operation can be any arbitrary Boolean function, including one that is defined as a CSG tree. The focus of QuickCSG is speed. Robustness to degeneracies is obtained by carefully applied random perturbations.

- Authors: Matthys Douze, Jean-Sébastien Franco and Bruno Raffin
- Contact: Jean-Sébastien Franco
- URL: <https://kinovis.inria.fr/quickcsg/>

## 6.5. CVTGenerator

KEYWORDS: Mesh - Centroidal Voronoi tessellation - Implicit surface FUNCTIONAL DESCRIPTION: CVTGenerator is a program to build Centroidal Voronoi Tessellations of any 3D meshes and implicit surfaces.

- Partner: INP Grenoble
- Contact: Li Wang
- URL: <http://cvt.gforge.inria.fr/>

## 6.6. Platforms

## *6.6.1. Platform Kinovis*

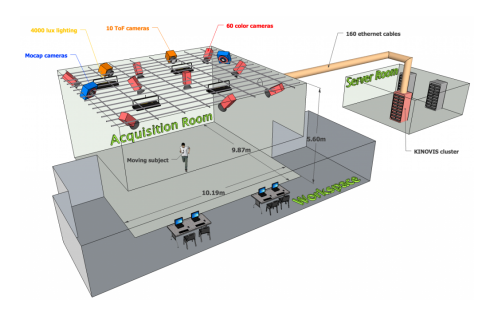

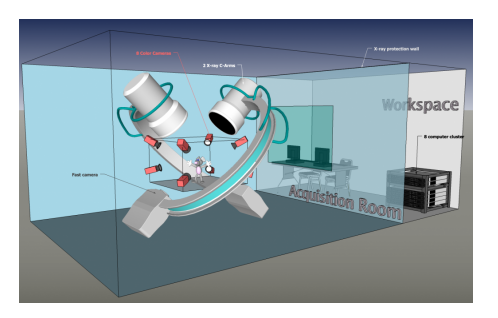

*Figure 3. Kinovis platforms: on the left the Inria platform; on the right Grenoble Hospital platform.*

Kinovis [\(http://kinovis.inrialpes.fr/\)](http://kinovis.inrialpes.fr/) is a multi-camera acquisition project that was was selected within the call for proposals "Equipements d'Excellence" of the program "Investissement d'Avenir" funded by the French government. The project involves 2 institutes: the Inria Grenoble Rhône-Alpes, the université Joseph Fourier and 4 laboratories: the LJK (laboratoire Jean Kuntzmann - applied mathematics), the LIG (laboratoire d'informatique de Grenoble - Computer Science), the Gipsa lab (Signal, Speech and Image processing) and the LADAF (Grenoble Hospitals - Anatomy). The Kinovis environment is composed of 2 complementary platforms (see Figur[e3](http://raweb.inria.fr/rapportsactivite/RA{$year}/morpheo/uid40.html) ). A first platform located at Inria Grenoble with a 10mx10m acquisition surface is equipped with 68 color cameras and 20 IR motion capture (mocap) cameras. It is the evolution of the Grimage platform towards the production of better models of more complex dynamic scenes. A second platform located at Grenoble Hospitals, within the LADAF anatomy laboratory, is equipped with 10 color and 2 X-ray cameras to enable combined analysis of internal and external shape structures, typically skeleton and bodies of animals. Both platforms have already demonstrated their potential through a range of projects lead by the team and externally. Members of Morpheo are highly involved in this project. Edmond Boyer is coordinating this project, and Julien Pansiot is managing the technical resources of both platforms.

# [NANO-D Project-Team](http://www.inria.fr/equipes/nano-d)

# 4. New Software and Platforms

# 4.1. SAMSON

*Software for Adaptive Modeling and Simulation Of Nanosystems*

KEYWORDS: Structural Biology - Nanosystems - Simulation - Bioinformatics - Chemistry

SCIENTIFIC DESCRIPTION: Please refer to https://www.samson-connect.net

FUNCTIONAL DESCRIPTION: SAMSON is a software platform for real-time modelling and simulation of natural or artificial nanosystems. The objective is to make SAMSON a generic application for computer-aided design of nanosystems, similar to existing applications for macrosystem prototyping (CATIA, SolidWorks, etc.).

- Contact: Stéphane Redon
- URL: <http://nano-d.inrialpes.fr/software/>

## 4.2. HermiteFit

*A new docking algorithm for rapid fitting atomic structures into cryo-EM density maps*

FUNCTIONAL DESCRIPTION: HermiteFit is a new docking algorithm for rapid fitting atomic structures into cryo-EM density maps using 3D orthogonal Hermite functions. HermiteFit uses the cross-correlation or the Laplacian-filtered cross-correlation as the fitting criterion. HermiteFit exhaustively rotates the protein density in the Hermite space and then converts the expansion coefficients into the Fourier space for the subsequent fast FFT-based correlation computations.

- Partners: IBS FZJ Juelich
- Contact: Sergey Grudinin
- URL: <https://team.inria.fr/nano-d/software/hermitefit/>

### 4.3. Knodle

#### *KNOwledge-Driven Ligand Extractor*

FUNCTIONAL DESCRIPTION: KNOwledge-Driven Ligand Extractor is a software library for the recognition of atomic types, their hybridization states and bond orders in the structures of small molecules. Its prediction model is based on nonlinear Support Vector Machines. The process of bond and atom properties perception is divided into several steps. At the beginning, only information about the coordinates and elements for each atom is available :

Connectivity is recognized. A search of rings is performed to find the Smallest Set of Smallest Rings (SSSR). Atomic hybridizations are predicted by the corresponding SVM model. Bond orders are predicted by the corresponding SVM model. Aromatic cycles are found. Atomic types are set in obedience to the functional groups. Some bonds are reassigned during this stage.

- Partner: MIPT Moscow
- Contact: Sergey Grudinin
- URL: <https://team.inria.fr/nano-d/software/Knodle/>

## 4.4. RigidRMSD

*A library for rapid computations of the root mean square deviations (RMSDs) corresponding to a set of rigid body transformations of a coordinate vector*

FUNCTIONAL DESCRIPTION: RigidRMSD is a library for rapid computations of the root mean square deviations (RMSDs) corresponding to a set of rigid body transformations of a coordinate vector (which can be a molecule in PDB format, for example). Calculation of the RMSD splits into two steps:

Initialization, which is linear in the number of vector entities (or particles in a rigid body). RMSD computation, which is computed in constant time for a single rigid-body spatial transformation (rotation + translation). This step uses the inertia tensor and the the center of mass computed on the first step. Initialization step is performed only once. It makes RigidRMSD particularly useful when computing multiple RMSDs, since each new RMSD calculation takes only constant time.

- Contact: Sergey Grudinin
- URL: <https://team.inria.fr/nano-d/software/rigidrmsd/>

## 4.5. DockTrina

*A novel protein docking method for modeling the 3D structures of nonsymmetrical triangular trimers* FUNCTIONAL DESCRIPTION: DockTrina is a novel protein docking method for modeling the 3D structures of nonsymmetrical triangular trimers. The method takes as input pair-wise contact predictions from a rigid body docking program. It then scans and scores all possible combinations of pairs of monomers using a very fast root mean square deviation (RMSD) test (see below). Finally, it ranks the predictions using a scoring function which combines triples of pair-wise contact terms and a geometric clash penalty term. The overall approach takes less than 2 min per complex on a modern desktop computer.

- Contact: Sergey Grudinin
- URL: <https://team.inria.fr/nano-d/software/docktrina/>

# [NECS Project-Team](http://www.inria.fr/equipes/necs)

# 6. New Software and Platforms

# 6.1. GTL

#### *Grenoble Traffic Lab*

FUNCTIONAL DESCRIPTION: The Grenoble Traffic Lab (GTL) initiative, led by the NeCS team, is a real-time traffic data Center (platform) that collects traffic road infrastructure information in real-time with minimum latency and fast sampling periods. The main elements of the GTL are: a real-time data-base, a show room, and a calibrated micro-simulator of the Grenoble South Ring. Sensed information comes from a dense wireless sensor network deployed on Grenoble South Ring, providing macroscopic traffic signals such as flows, velocities, densities, and magnetic signatures. This sensor network was set in place in collaboration with Inria spin-off Karrus-ITS, local traffic authorities (DIR-CE, CG38, La Metro), and specialized traffic research centers. In addition to real data, the project also uses simulated data, in order to validate models and to test the ramp-metering, the micro-simulator is a commercial software (developed by TSS AIMSUN ©). More details at http://necs.inrialpes.fr/pages/grenoble-traffic-lab.php

- Participants: Alain Kibangou, Andres Alberto Ladino Lopez, Anton Andreev, Carlos Canudas-De-Wit, Dominik Pisarski, Enrico Lovisari, Fabio Morbidi, Federica Garin, Hassen Fourati, Iker Bellicot, Maria laura Delle monache, Paolo Frasca, Pascal Bellemain, Pietro Grandinetti, Rémi Piotaix, Rohit Singhal and Vadim Bertrand
- Contact: Carlos Canudas-De-Wit
- URL: <http://necs.inrialpes.fr/pages/grenoble-traffic-lab.php>

## 6.2. Benchmarks Attitude Smartphones

KEYWORDS: Performance analysis - Sensors - Motion analysis - Experimentation - Smartphone SCIENTIFIC DESCRIPTION: We investigate the precision of attitude estimation algorithms in the particular context of pedestrian navigation with commodity smartphones and their inertial/magnetic sensors. We report on an extensive comparison and experimental analysis of existing algorithms. We focus on typical motions of smartphones when carried by pedestrians. We use a precise ground truth obtained from a motion capture system. We test state-of-the-art attitude estimation techniques with several smartphones, in the presence of magnetic perturbations typically found in buildings. We discuss the obtained results, analyze advantages and limits of current technologies for attitude estimation in this context. Furthermore, we propose a new technique for limiting the impact of magnetic perturbations with any attitude estimation algorithm used in this context. We show how our technique compares and improves over previous works.

- Participants: Hassen Fourati, Nabil Layaïda, Pierre Genevès and Thibaud Michel
- Partner: GIPSA-Lab
- Contact: Pierre Genevès
- URL: <http://tyrex.inria.fr/mobile/benchmarks-attitude/>

# 6.3. GreAR

*Grenoble AR-Tour based on geolocation.* KEYWORDS: Augmented reality - Geolocation - Smartphone FUNCTIONAL DESCRIPTION: This application is an AR navigator specifically designed for pedestrians. This application was initially developed during the Venturi FP7 (2011-2015) project and has been updated with our AR framework since then. Between two visually driven AR experiences (at the time, developed by partners), the navigator provides the user with an audio and visual guidance through a pre-defined touristic path in Grenoble. The position of the user is obtained through a fusion of GPS signal (when available), pedometer estimates and a map-matching algorithm exploiting OpenStreetMap. As the GPS signal is poor in several parts of the old city the integration of the pedometer enables the navigator to obtain a sufficiently reliable position estimate, crucial for AR applications and geofencing. Within the application, there are several options given to the user to view the navigation path through the city, ranging from a satellite image of the streets to a vector map. In the navigation pane, the geofences relating to the AR experiences and other points of interest can be seen.

- Participant: Thibaud Michel
- Contact: Nabil Layaïda
- Publication: [On Mobile Augmented Reality Applications based on Geolocation](https://hal.inria.fr/tel-01651589)
- URL: <http://tyrex.inria.fr/projects/mrb.html>

## 6.4. TyrAr

*Geo Augmented Reality on a Smartphone*

KEYWORDS: Augmented reality - Smartphone - Geolocation

FUNCTIONAL DESCRIPTION: This application is an AR viewer to name the mountains, cities and historical buildings over the camera feed of the smartphone. The user can turn on himself with his device to discover names and information about Points of Interest (POIs). POIs are directly extracted from the OSM database thanks to the Overpass Turbo API. POIs are displayed on the screen with their name, an icon and an extra information. City POIs exhibit the number of inhabitants, mountains are associated to their altitude and historical buildings display their date of construction.

- Participant: Thibaud Michel
- Contact: Nabil Layaïda
- Publication: [On Mobile Augmented Reality Applications based on Geolocation](https://hal.inria.fr/tel-01651589)
- URL: <http://tyrex.inria.fr/projects/mrb.html>

## 6.5. AmiAr

#### *Smart Home Augmented Reality on a Smartphone*

KEYWORDS: Augmented reality - Smart home - Smartphone - Indoor geolocalisation

FUNCTIONAL DESCRIPTION: This application is a proof of concept of a Geo AR system in a smart apartment. This setup has been conducted in EquipEx Amiqual4Home. The goal here is to control objects in the apartment using widgets over the video feed from the camera. For example, a user points a lamp with his smartphone, a widget appears, then he uses a slider in this widget to modify the light intensity.

- Participant: Thibaud Michel
- Contact: Nabil Layaïda
- Publication: [On Mobile Augmented Reality Applications based on Geolocation](https://hal.inria.fr/tel-01651589)

# [NUMED Project-Team](http://www.inria.fr/equipes/numed)

# 4. New Software and Platforms

## 4.1. Bingham flows

FUNCTIONAL DESCRIPTION: A 1D and 2D code with a new method for the computation of viscoplatic flows with free-surface. It essentially couples Optimization methods and Well-Balanced Finite-Volumes schemes for viscous shallow-water equations (induced by the viscoplastic nature of the fluid). Currently applied to avalanches of dense snow, it is a private code currently actively developed (in C++). One of the key feature is that its well-balanced property allows to obtained the stationary states which are linked to the stopping of the snow avalanche for this highly non-linear type of fluid.

• Contact: Emmanuel Grenier

## 4.2. OptimChemo

FUNCTIONAL DESCRIPTION: OptimChemo is a userfriendly software designed to study numerically the effect of multiple chemotherapies on simple models of tumour growth and to optimize chemotherapy schedules.

- Participants: Ehouarn Maguet, Emmanuel Grenier, Paul Vigneaux and Violaine Louvet
- Contact: Emmanuel Grenier

## 4.3. SETIS

KEYWORDS: Health - DICOM - Medical imaging - Drug development

FUNCTIONAL DESCRIPTION: SETIS software is a GUI allowing to treat DICOM medical images to extract pathological data. These data can then be exported and used in a SAEM software (including Monolix (Inria & Lixoft)) for the parameters' estimation of models in the context of population approaches. As an example SETIS can be used to segment and compute the tumor size of a patients from MRI scans taken at different times. The software is sufficiently general to be used in various situations by clinicians (already done by colleagues in Lyon Hospital).

- Participants: Ehouarn Maguet and Paul Vigneaux
- Partner: ENS Lyon
- Contact: Paul Vigneaux

## 4.4. SIMPHYT

KEYWORDS: Bioinformatics - Cancer - Drug development

FUNCTIONAL DESCRIPTION: SimPHyt is an implementation in Python of the low grad glioma model. The aim is to predict the evolution of the glioma size of patients.

- Participant: Benjamin Ribba
- Contact: Benjamin Ribba

## 4.5. SITLOG

- Participants: Benjamin Ribba and Morgan Martinet
- Contact: Emmanuel Grenier

## 4.6. VAXSIMSTAB

KEYWORDS: Bioinformatics - Health - Drug development

FUNCTIONAL DESCRIPTION: VAXSIMSTAB is a modeler stability prediction of vaccine software.

- Participants: Benjamin Ribba, Emmanuel Grenier and Vincent Calvez
- Contact: Benjamin Ribba

# [PERCEPTION Project-Team](http://www.inria.fr/equipes/perception)

# 5. New Software and Platforms

# 5.1. ECMPR

*Expectation Conditional Maximization for the Joint Registration of Multiple Point Sets* FUNCTIONAL DESCRIPTION: Rigid registration of two or several point sets based on probabilistic matching between point pairs and a Gaussian mixture model

- Participants: Florence Forbes, Manuel Yguel and Radu Horaud
- Contact: Patrice Horaud
- URL: <https://team.inria.fr/perception/research/jrmpc/>

# 5.2. Mixcam

*Reconstruction using a mixed camera system*

KEYWORDS: Computer vision - 3D reconstruction

FUNCTIONAL DESCRIPTION: We developed a multiple camera platform composed of both high-definition color cameras and low-resolution depth cameras. This platform combines the advantages of the two camera types. On one side, depth (time-of-flight) cameras provide coarse low-resolution 3D scene information. On the other side, depth and color cameras can be combined such as to provide high-resolution 3D scene reconstruction and high-quality rendering of textured surfaces. The software package developed during the period 2011-2014 contains the calibration of TOF cameras, alignment between TOF and color cameras, TOFstereo fusion, and image-based rendering. These software developments were performed in collaboration with the Samsung Advanced Institute of Technology, Seoul, Korea. The multi-camera platform and the basic software modules are products of 4D Views Solutions SAS, a start-up company issued from the PERCEPTION group.

- Participants: Clément Ménier, Georgios Evangelidis, Michel Amat, Miles Hansard, Patrice Horaud, Pierre Arquier, Quentin Pelorson, Radu Horaud, Richard Broadbridge and Soraya Arias
- Contact: Patrice Horaud
- URL: <https://team.inria.fr/perception/mixcam-project/>

# 5.3. NaoLab

#### *Distributed middleware architecture for interacting with NAO*

FUNCTIONAL DESCRIPTION: This software provides a set of librairies and tools to simply the control of NAO robot from a remote machine. The main challenge is to make easy prototuping applications for NAO ising C++ and Matlab programming environments. Thus NaoLab provides a prototyping-friendly interface to retrieve sensor date (video and sound streams, odometric data...) and to control the robot actuators (head, arms, legs...) from a remote machine.This interface is available on Naoqi SDK, developed by Aldebarab company, Naoqi SDK is needed as it provides the tools to acess the embedded NAO services (low-level motor command, sensor data access...)

- Authors: Fabien Badeig, Quentin Pelorson and Patrice Horaud
- Contact: Patrice Horaud
- URL: <https://team.inria.fr/perception/research/naolab/>

## 5.4. Stereo matching and recognition library

KEYWORD: Computer vision

FUNCTIONAL DESCRIPTION: Library providing stereo matching components to rectify stereo images, to retrieve faces from left and right images, to track faces and method to recognise simple gestures

- Participants: Jan Cech, Jordi Sanchez-Riera, Radu Horaud and Soraya Arias
- Contact: Soraya Arias
- URL: <https://code.humavips.eu/projects/stereomatch>

# 5.5. Platforms

### *5.5.1. Audio-Visual Head Popeye+*

In 2016 our audio-visual platform was upgraded from Popeye to Popeye+. Popeye+ has two high-definition cameras with a wide field of view. We also upgraded the software libraries that perform synchronized acquisition of audio signals and color images. Popeye+ has been used for several datasets. Websites:

<https://team.inria.fr/perception/projects/popeye/> <https://team.inria.fr/perception/projects/popeye-plus/> <https://team.inria.fr/perception/avtrack1/> <https://team.inria.fr/perception/avdiar/>

## *5.5.2. NAO Robots*

The PERCEPTION team selected the companion robot NAO for experimenting and demonstrating various audio-visual skills as well as for developing the concept of social robotics that is able to recognize human presence, to understand human gestures and voice, and to communicate by synthesizing appropriate behavior. The main challenge of our team is to enable human-robot interaction in the real world.

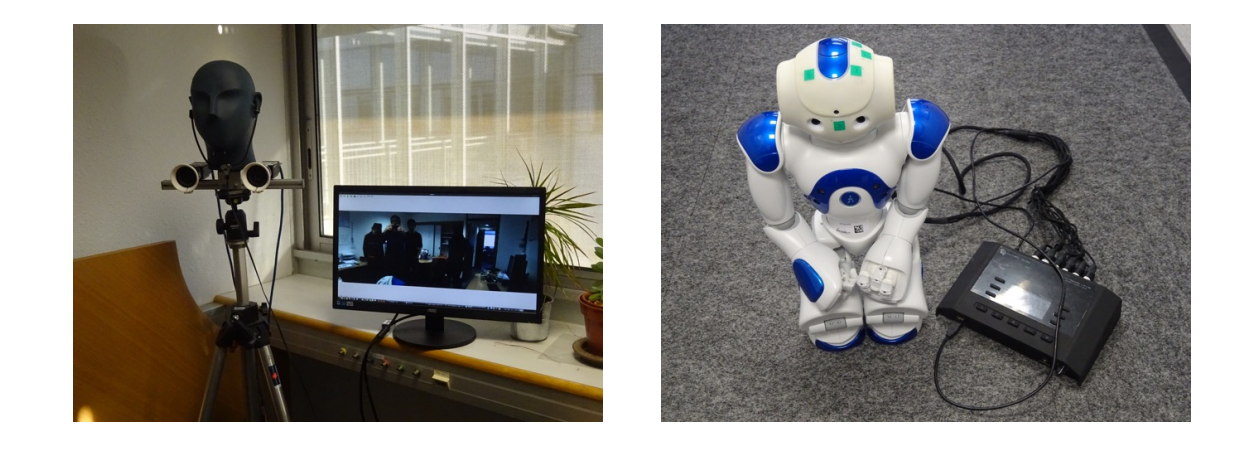

*Figure 2. The Popeye+ audio-visual platform (left) delivers high-quality, high-resolution and wide-angle images at 30FPS. The NAO prototype used by PERCEPTION in the EARS STREP project has a twelve-channel spherical microphone array synchronized with a stereo camera pair.*

The humanoid robot NAO is manufactured by SoftBank Robotics Europe. Standing, the robot is roughly 60 cm tall, and 35cm when it is sitting. Approximately 30 cm large, NAO includes two CPUs. The first one, placed in the torso, together with the batteries, controls the motors and hence provides kinematic motions with 26 degrees of freedom. The other CPU is placed in the head and is in charge of managing the proprioceptive sensing, the communications, and the audio-visual sensors (two cameras and four microphones, in our case). NAO's on-board computing resources can be accessed either via wired or wireless communication protocols.

NAO's commercially available head is equipped with two cameras that are arranged along a vertical axis: these cameras are neither synchronized nor a significant common field of view. Hence, they cannot be used in combination with stereo vision. Within the EU project HUMAVIPS, Aldebaran Robotics developed a binocular camera system that is arranged horizontally. It is therefore possible to implement stereo vision algorithms on NAO. In particular, one can take advantage of both the robot's cameras and microphones. The cameras deliver VGA sequences of image pairs at 12 FPS, while the sound card delivers the audio signals arriving from all four microphones and sampled at 48 kHz. Subsequently, Aldebaran developed a second binocular camera system to go into the head of NAO v5.

In order to manage the information flow gathered by all these sensors, we implemented our software on top of the Robotics Services Bus (RSB). RSB is a platform-independent event-driven middleware specifically designed for the needs of distributed robotic applications. Several RSB tools are available, including real-time software execution, as well as tools to record the event/data flow and to replay it later, so that application development can be done off-line. RSB events are automatically equipped with several time stamps for introspection and synchronization purposes. RSB was chosen because it allows our software to be run on a remote PC platform, neither with performance nor deployment restrictions imposed by the robot's CPUs. Moreover, the software packages can be easily reused for other robots.

Recently (2015-2016) the PERCEPTION team started the development of NAOLab, a middleware for hosting robotic applications in C, C++, Python and Matlab, using the computing power available with NAO, augmented with a networked PC. More recently, NAOLab was renamed RMP (Robotics Middleware for Perception).

Websites: <https://team.inria.fr/perception/nao/> <https://team.inria.fr/perception/research/naolab/>

# [PERVASIVE INTERACTION Project-Team](http://www.inria.fr/equipes/pervasive_interaction)

# 5. New Software and Platforms

# 5.1. DomiCube

- Participant: Rémi Pincent
- Contact: Rémi Pincent

# 5.2. EmoPRAMAD

#### KEYWORDS: Health - Home care

FUNCTIONAL DESCRIPTION: Within the Pramad project, we want to offer a full affective loop between the companion robot and the elderly people at home. This affective loop is necessary within the context of everyday interaction of elderly and the companion robot. A part of this loop is to make the robot express emotions in response to the emotional state of the user. To do that, we need to test our working hypothesis about the visual representation of emotions with the 3D face of robot. EmoPRAMAD is an evaluation tool designed to conduct comparative studies between human faces and the 3D faces expressing a defined set of emotions.

The evaluation conducted though EmoPRAMAD concerns both unimodal (facial only) and bimodal conditions (facial/sound). The emotions set is composed of 4 basic emotions (joy, fear, anger, sadness) and a neutral state. While experimenting, the software collects several parameters in order to evaluate more than correctness of the answers: time to respond, length of mouse moves, etc.

• Contact: Dominique Vaufreydaz

## 5.3. Online Movie Director

- Participants: Dominique Vaufreydaz, James Crowley and Patrick Reignier
- Contact: Dominique Vaufreydaz

# 5.4. PALGate

KEYWORDS: Health - Home care - Handicap

• Contact: David Daney

## 5.5. PrimaCV

- Participants: Amaury Nègre, Claudine Combe, James Crowley, Lukas Rummelhard, Rémi Barraquand and Sergi Pujades-Rocamora
- Contact: Amaury Nègre

## 5.6. SmartEnergy

FUNCTIONAL DESCRIPTION: Inhabitants play a key role in buildings global energy consumption but it is difficult to involve them in energy management. Our objective is to make energy consumption visible by simulating inside a serious game the energy impact of inhabitants behaviours. A serious game is curently under development, coupling a 3D virtual environment and a building energy simulator. The 3D virtual environment is based on the JMonkey 3D engine. New houses can be easily imported using SweetHome 3D and Blender. The building energy simulator is EnergyPlus. The 3D engine and the energy engine are coupled using the Functional Mock-up Interface (FMI) standard. Using this standard will allow to easily switch between existing building energy simulators.

- Participant: Patrick Reignier
- Contact: Patrick Reignier

# 5.7. SmartServoFramework

- Participants: Dominique Vaufreydaz and Eméric Grange
- Contact: James Crowley

# 5.8. Unix Interface for InfraRed Sensor

- Author: Pierre Baret
- Contact: James Crowley

# 5.9. Platforms

The AmiQual4Home Innovation Factory is an open research facility for innovation and experimentation with human-centered services based on the use of large-scale deployment of interconnected digital devices capable of perception, action, interaction and communication. The Innovation Factory is composed of a collection of workshops for rapid creation of prototypes, surrounded by a collection of living labs and supported by an industrial innovation and transfer service. Creation of the Innovation Factory has been made possible by a grant from French National programme Investissement d'avenir, together with substantial contributions of resources by Grenoble INP, Univ Joseph Fourier, UPMF, CNRS, Schneider Electric and the Communaute de Communes of Montbonnot. The objective is to provide the academic and industrial communities with an open platform to enable research on design, integration and evaluation of systems and services for smart habitats.

The AmiQual4Home Innovation Factory is a unique combination of three different innovation instruments:

- 1. Workshops for rapid prototyping of devices that embed perception, action, interaction and communication in ordinary objects based on the MIT FabLab model,
- 2. Facilities for real-world test and evaluation of devices and services organized as open Living Labs,
- 3. Resources for assisting students, researchers, entrepreneurs and industrial partners in creating new economic activities.

The AmiQual4Home Innovation Factory works with the Inovallee TARMAC technology incubator as well as the SAT Linksium to proved innovation and transfer services to enable students, researchers and local entrepreneurs to create and grow new commercial activities based on smart objects and services.

## [POLARIS Team](http://www.inria.fr/equipes/polaris)

# 6. New Software and Platforms

### 6.1. Framesoc

FUNCTIONAL DESCRIPTION: Framesoc is the core software infrastructure of the SoC-Trace project. It provides a graphical user environment for execution-trace analysis, featuring interactive analysis views as Gantt charts or statistics views. It provides also a software library to store generic trace data, play with them, and build other analysis tools (e.g., Ocelotl).

- Participants: Arnaud Legrand and Jean-Marc Vincent
- Contact: Guillaume Huard
- URL: <http://soctrace-inria.github.io/framesoc/>

## 6.2. GameSeer

FUNCTIONAL DESCRIPTION: GameSeer is a tool for students and researchers in game theory that uses Mathematica to generate phase portraits for normal form games under a variety of (user-customizable) evolutionary dynamics. The whole point behind GameSeer is to provide a dynamic graphical interface that allows the user to employ Mathematica's vast numerical capabilities from a simple and intuitive front-end. So, even if you've never used Mathematica before, you should be able to generate fully editable and customizable portraits quickly and painlessly.

- Contact: Panayotis Mertikopoulos
- URL: <http://mescal.imag.fr/membres/panayotis.mertikopoulos/publications.html>

### 6.3. marmoteCore

*Markov Modeling Tools and Environments - the Core*

KEYWORDS: Modeling - Stochastic models - Markov model

FUNCTIONAL DESCRIPTION: marmoteCore is a C++ environment for modeling with Markov chains. It consists in a reduced set of high-level abstractions for constructing state spaces, transition structures and Markov chains (discrete-time and continuous-time). It provides the ability of constructing hierarchies of Markov models, from the most general to the particular, and equip each level with specifically optimized solution methods.

This software is developed within the ANR MARMOTE project: ANR-12-MONU-00019.

- Participants: Alain Jean-Marie, Hlib Mykhailenko, Benjamin Briot, Franck Quessette, Issam Rabhi, Jean-Marc Vincent and Jean-Michel Fourneau
- Partner: UVSO
- Contact: Alain Jean-Marie
- Publications: [marmoteCore: a Markov Modeling Platform](https://hal.inria.fr/hal-01651940) [marmoteCore: a software platform for](https://hal.inria.fr/hal-01276456) [Markov modeling](https://hal.inria.fr/hal-01276456)
- URL: <http://marmotecore.gforge.inria.fr/>

## 6.4. Moca

*Memory Organisation Cartography and Analysis*

KEYWORDS: High-Performance Computing - Performance analysis

- Contact: David Beniamine
- URL: <https://github.com/dbeniamine/MOCA>

## 6.5. Ocelotl

#### *Multidimensional Overviews for Huge Trace Analysis*

FUNCTIONAL DESCRIPTION: Ocelotl is an innovative visualization tool, which provides overviews for execution trace analysis by using a data aggregation technique. This technique enables to find anomalies in huge traces containing up to several billions of events, while keeping a fast computation time and providing a simple representation that does not overload the user.

- Participants: Arnaud Legrand and Jean-Marc Vincent
- Contact: Jean-Marc Vincent
- URL: <http://soctrace-inria.github.io/ocelotl/>

### 6.6. PSI

#### *Perfect Simulator*

FUNCTIONAL DESCRIPTION: Perfect simulator is a simulation software of markovian models. It is able to simulate discrete and continuous time models to provide a perfect sampling of the stationary distribution or directly a sampling of functional of this distribution by using coupling from the past. The simulation kernel is based on the CFTP algorithm, and the internal simulation of transitions on the Aliasing method.

- Contact: Jean-Marc Vincent
- URL: <http://psi.gforge.inria.fr/>

## 6.7. SimGrid

KEYWORDS: Large-scale Emulators - Grid Computing - Distributed Applications

SCIENTIFIC DESCRIPTION: SimGrid is a toolkit that provides core functionalities for the simulation of distributed applications in heterogeneous distributed environments. The simulation engine uses algorithmic and implementation techniques toward the fast simulation of large systems on a single machine. The models are theoretically grounded and experimentally validated. The results are reproducible, enabling better scientific practices.

Its models of networks, cpus and disks are adapted to (Data)Grids, P2P, Clouds, Clusters and HPC, allowing multi-domain studies. It can be used either to simulate algorithms and prototypes of applications, or to emulate real MPI applications through the virtualization of their communication, or to formally assess algorithms and applications that can run in the framework.

The formal verification module explores all possible message interleavings in the application, searching for states violating the provided properties. We recently added the ability to assess liveness properties over arbitrary and legacy codes, thanks to a system-level introspection tool that provides a finely detailed view of the running application to the model checker. This can for example be leveraged to verify both safety or liveness properties, on arbitrary MPI code written in C/C++/Fortran.

RELEASE FUNCTIONAL DESCRIPTION:

- Four releases in 2017. Major changes:
	- S4U: many progress, toward SimGrid v4.0. About 80% of the features offered by SimDag and MSG are now integrated, along with examples. Users can now write plugins to extend SimGrid.
	- SMPI: Support MPI 2.2, RMA support, Convert internals to C++.
	- Java: Massive memleaks and performance issues fixed.
	- New models: Multi-core VMs, Energy consumption due to the network
	- All internals are now converted to C++, and most of our internally developped data containers were replaced with std::\* constructs.
	- (+ bug fixes, cleanups and documentation improvements)
- Participants: Adrien Lèbre, Arnaud Legrand, Augustin Degomme, Florence Perronnin, Frédéric Suter, Jean-Marc Vincent, Jonathan Pastor, Jonathan Rouzaud-Cornabas, Luka Stanisic, Mario Südholt and Martin Quinson
- Partners: CNRS ENS Rennes
- Contact: Martin Quinson
- URL: <http://simgrid.gforge.inria.fr/>

## 6.8. Tabarnac

*Tool for Analyzing the Behavior of Applications Running on NUMA ArChitecture* KEYWORDS: High-Performance Computing - Performance analysis - NUMA

- Contact: David Beniamine
- URL: <https://dbeniamine.github.io/Tabarnac/>

# [PRIVATICS Project-Team](http://www.inria.fr/equipes/privatics)

# 5. New Software and Platforms

## 5.1. FECFRAME

*FEC Framework following RFC 6363 specifications (https://datatracker.ietf.org/doc/rfc6363/)* KEYWORDS: Error Correction Code - Content delivery protocol - Robust transmission

FUNCTIONAL DESCRIPTION: This sofware implements the FECFRAME IETF standard (RFC 6363) coauthored by V. Roca, and is compliant with 3GPP specifications for mobile terminals. It enables the simultaneous transmission of multimedia flows to one or several destinations, while being robust to packet erasures that happen on wireless networks (e.g., 4G or Wifi). This software relies on the OpenFEC library (the open-source http://openfec.org version or the commercial version) that provides the erasure correction codes (or FEC) and thereby offer robustness in front of packet erasures.

- Participant: Vincent Roca
- Contact: Vincent Roca

## 5.2. Mobilitcs

FUNCTIONAL DESCRIPTION: Mobilitics is a joint project, started in 2012 between Inria and CNIL, which targets privacy issues on smartphones. The goal is to analyze the behavior of smartphones applications and their operating system regarding users private data, that is, the time they are accessed or sent to third party companies usually neither with user's awareness nor consent.

In the presence of a wide range of different smartphones available in terms of operating systems and hardware architecture, Mobilitics project focuses actually its study on the two mostly used mobile platforms, IOS (Iphone) and Android. Both versions of the Mobilitics software: (1) capture any access to private data, any modification (e.g., ciphering or hashing of private data), or transmission of data to remote locations on the Internet, (2) store these events in a local database on the phone for offline analysis, and (3) provide the ability to perform an in depth database analysis in order to identify personnal information leakage.

- Authors: Jagdish Achara, James-Douglass Lefruit, Claude Castelluccia, Franck Baudot, Geoffrey Delcroix, Gwendal Le Grand, Stéphane Petitcolas and Vincent Roca
- Contact: Claude Castelluccia

## 5.3. MyTrackingChoices

#### KEYWORDS: Privacy - User control

FUNCTIONAL DESCRIPTION: This extension lets you control how you are being tracked on the Internet. It allows you to choose the categories (e.g., health, adult) of the websites where you don't want to be tracked on. When you browse the web, your visited webpages will be categorized on the fly and, depending on your choices, the extension will block the trackers (webpage by webpage) or not.

Existing anti-tracking (Ghostery, Disconnect etc.) and ad-blocking (AdBlock Plus etc.) tools block almost ALL trackers and as a result, ads. This has a negative impact on the Internet economy because free services/content on the Internet are fuelled by ads. As a result, websites are starting to block access to their content if they detect use of Ad-blockers or they ask users to move to a subscription-based model (where users have to pay to get access to the website).

This extension is testing another approach: It is trying to find a trade-off between privacy and economy, that would allow users to protect their privacy while still accessing to free content.

It is based on the assumption that most people are not against advertisements, but want to keep control over their data. We believe that some sites are more sensitive than others. In fact, most people don't want to be tracked on "sensitive" websites (for example related to religion, health,. . . ), but don't see any problem to be tracked on less sensitive ones (such as news, sport,. . . ). This extension allows you to take control and specify which on which categories of sites you don't want to be tracked on! Furthermore, the extension also gives you the option to block the trackers on specific websites.

- Contact: Claude Castelluccia
- URL: <https://addons.mozilla.org/FR/firefox/addon/mytrackingchoices/>

## 5.4. OMEN+

FUNCTIONAL DESCRIPTION: Omen+ is a password cracker following our previous work. It is used to guess possible passwords based on specific information about the target. It can also be used to check the strength of user password by effectively looking at the similarity of that password with both usual structures and information relative to the user, such as his name, birth date...

It is based on a Markov analysis of known passwords to build guesses. The previous work Omen needs to be cleaned in order to be scaled to real problems and to be distributed or transfered to the security community (maintainability): eventually it will become an open source software. The main challenge of Omen+ is to optimize the memory consumption.

- Participants: Claude Castelluccia and Pierre Rouveyrol
- Contact: Claude Castelluccia

## 5.5. OPENFEC

KEYWORD: Error Correction Code

FUNCTIONAL DESCRIPTION: OpenFEC is a C-language implementation of several Application-Level Forward Erasure Correction (AL-FEC) codecs, namely: Reed-Solomon (RFC 5510), LDPC-Staircase (RFC 5170) codes, and RLC (https://datatracker.ietf.org/doc/draft-ietf-tsvwg-rlc-fec-scheme/). Two versions are available: an open-source, unsupported version (http://openfec.org), and an advanced version commercialized by the Expway SME.

RELEASE FUNCTIONAL DESCRIPTION: Added support of RLC codes (Random Linear Codes), based on a sliding encoding window.

- Participants: Christophe Neumann, Belkacem Teibi, Jérome Lacan, Jonathan Detchart, Julien Laboure, Kevin Chaumont, Mathieu Cunche and Vincent Roca
- Partner: Expway
- Contact: Vincent Roca
- URL: <http://openfec.org/>

## [ROMA Project-Team](http://www.inria.fr/equipes/roma)

# 6. New Software and Platforms

## 6.1. DCC

#### *DPN C Compiler*

KEYWORDS: Polyhedral compilation - Automatic parallelization - High-level synthesis

FUNCTIONAL DESCRIPTION: Dcc (Data-aware process network C compiler) analyzes a sequential regular program written in C and generates an equivalent architecture of parallel computer as a communicating process network (Data-aware Process Network, DPN). Internal communications (channels) and external communications (external memory) are automatically handled while fitting optimally the characteristics of the global memory (latency and throughput). The parallelism can be tuned. Dcc has been registered at the APP ("Agence de protection des programmes") and transferred to the XtremLogic start-up under an Inria license.

- Participants: Alexandru Plesco and Christophe Alias
- Contact: Christophe Alias

## 6.2. MUMPS

#### *A MUltifrontal Massively Parallel Solver*

KEYWORDS: High-Performance Computing - Direct solvers - Finite element modelling

FUNCTIONAL DESCRIPTION: MUMPS is a software library to solve large sparse linear systems (AX=B) on sequential and parallel distributed memory computers. It implements a sparse direct method called the multifrontal method. It is used worldwide in academic and industrial codes, in the context numerical modeling of physical phenomena with finite elements. Its main characteristics are its numerical stability, its large number of features, its high performance and its constant evolution through research and feedback from its community of users. Examples of application fields include structural mechanics, electromagnetism, geophysics, acoustics, computational fluid dynamics. MUMPS is developed by INPT(ENSEEIHT)-IRIT, Inria, CERFACS, University of Bordeaux, CNRS and ENS Lyon. In 2014, a consortium of industrial users has been created (http://mumps-consortium.org).

RELEASE FUNCTIONAL DESCRIPTION: MUMPS versions 5.1.0, 5.1.1 and 5.1.2, all released in 2017 include many new features and improvements. The two main new features are Block Low-Rank compression, decreasing the complexity of sparse direct solvers for various types of applications, and selective 64-bit integers, allowing to process matrices with more than 2 billion entries.

- Participants: Gilles Moreau, Abdou Guermouche, Alfredo Buttari, Aurélia Fevre, Bora Uçar, Chiara Puglisi, Clément Weisbecker, Emmanuel Agullo, François-Henry Rouet, Guillaume Joslin, Jacko Koster, Jean-Yves L'excellent, Marie Durand, Maurice Bremond, Mohamed Sid-Lakhdar, Patrick Amestoy, Philippe Combes, Stéphane Pralet, Theo Mary and Tzvetomila Slavova
- Partners: Université de Bordeaux CNRS CERFACS ENS Lyon INPT IRIT Université de Lyon - Université de Toulouse - LIP
- Contact: Jean-Yves L'excellent
- URL: <http://mumps-solver.org/>

## 6.3. PoCo

*Polyhedral Compilation Library* KEYWORDS: Polyhedral compilation - Automatic parallelization FUNCTIONAL DESCRIPTION: PoCo (Polyhedral Compilation Library) is a compilation framework allowing to develop parallelizing compilers for regular programs. PoCo features many state-of-the-art polyhedral program analysis and a symbolic calculator on execution traces (represented as convex polyhedra). PoCo has been registered at the APP ("agence de protection des programmes") and transferred to the XtremLogic start-up under an Inria licence.

- Participant: Christophe Alias
- Contact: Christophe Alias

# [SOCRATE Project-Team](http://www.inria.fr/equipes/socrate)

# 5. New Software and Platforms

## 5.1. fftweb

KEYWORDS: Experimentation - Data visualization - SDR (Software Defined Radio)

FUNCTIONAL DESCRIPTION: fftweb is a real-time spectral (FFT) visualization of one or several signal, embedded in a web page. The FFT is computed in a GNURadio block, then sent to a gateway server, which serves the web page, associated javascripts, and signal websockets. The end user only has to use the GNURadio block and and the web page, and doesn't need to bother about the internal details of the system. fftweb has been developped specially for the CorteXlab testbed but with minor adaptations, it can be used in other contexts, and also can be used to draw more generic real-time graphs, not only FFTs. Technologies: GNURadio, python, python-gevent, Javascript, D3JS

• Contact: Matthieu Imbert

## 5.2. FloPoCo

*Floating-Point Cores, but not only*

KEYWORD: Synthesizable VHDL generator

FUNCTIONAL DESCRIPTION: The purpose of the open-source FloPoCo project is to explore the many ways in which the flexibility of the FPGA target can be exploited in the arithmetic realm.

- Participants: Antoine Martinet, Florent Dupont De Dinechin, Matei Istoan and Nicolas Brunie
- Partners: CNRS ENS Lyon UCBL Lyon 1 UPVD
- Contact: Florent Dupont De Dinechin
- URL: <http://flopoco.gforge.inria.fr/>

## 5.3. minus

KEYWORDS: Experimentation - SDR (Software Defined Radio)

FUNCTIONAL DESCRIPTION: Minus is an experiment control system able to control, the whole lifecycle of a radio experiment in CorteXlab or any other testbed inspired by it. Minus controls and automates the whole experiment process starting from node power cycling, experiment deployment, experiment start and stop, and results collection and transfer. Minus is also capable of managing multiple queues of experiments which are executed simultaneously in the testbed.

• Contact: Matthieu Imbert

## 5.4. WiPlan

FUNCTIONAL DESCRIPTION: Wiplan is a software including an Indoor propagation engine and a wireless LAN optimization suite, which has been registered by INSA-Lyon. The heart of this software is the propagation simulation core relying on an original method, MR-FDPF (multi-resolution frequency domain ParFlow), proposed by JM Gorce in 2001 and further extended. The discrete ParFlow equations are translated in the Fourier domain providing a large linear system, solved in two steps taking advantage of a multi- resolution approach. The first step computes a cell-based tree structure referred to as the pyramid. In the second phase, a radiating source is simulated, taking advantage of the pre-processed pyramidal structure. Using of a fullspace discrete simulator instead of classical ray-tracing techniques is a challenge due to the inherent high computation requests. However, we have shown that the use of a multi-resolution approach allows the main computational load to be restricted to a pre-processing phase. Extensive works have been done to make predictions more realistic.

• Contact: Tanguy Risset
# 5.5. Sytare

KEYWORDS: Embedded systems - Operating system - Non volatile memory

FUNCTIONAL DESCRIPTION: Sytare is an embedded operating system targeting tiny platforms with intermittent power. In order to make power failures transparent for the application, the system detects imminent failures and saves a checkpoint of program state to non-volatile memory. Hardware peripherals are also made persistent without requiring developer attention.

- Authors: Gautier Berthou, Tristan Delizy, Kevin Marquet and Guillaume Salagnac
- Contact: Guillaume Salagnac
- Publication: [Peripheral State Persistence For Transiently Powered Systems](https://hal.inria.fr/hal-01460699)
- URL: <https://hal.inria.fr/hal-01460699>

### 5.6. Platform - FIT/CortexLab

[FIT \(Future Internet of Things\)](http://www.cortexlab.fr/) is a french Equipex (Équipement d'excellence) which aims to develop an experimental facility, a federated and competitive infrastructure with international visibility and a broad panel of customers. FIT is be composed of four main parts: a Network Operations Center (FIT NOC), a set of IoT test-beds (FIT IoT-Lab), a set of wireless test-beds (FIT-Wireless) which includes the FIT/CorteXlab platform deployed by the Socrate team in the Citi lab, and finaly a set of Cloud test-beds (FIT-Cloud). In 2014 the construction of the room was finished see Figure [5](http://raweb.inria.fr/rapportsactivite/RA{$year}/socrate/uid68.html) . SDR nodes have installed in the room, 42 industrial PCs (Aplus Nuvo-3000E/P), 22 NI radio boards (USRP) and 18 Nutaq boards (PicoSDR, 2x2 and 4X4) can be programmed from internet now.

A very successfully inauguration took place int  $2014<sup>0</sup>$ , with the noticable venue of Vincent Poor, Dean of School of Engineering and Applied Science of Princeton University. Since that date, the platform is open to public experiments. CorteXlab has been used for innovative experiments such as Interference Alignment in Cellular Networks for Energy Efficiency Improvement demonstrated in the [GreenTouch Consortium.](https://s3-us-west-2.amazonaws.com/belllabs-microsite-greentouch/index.html)

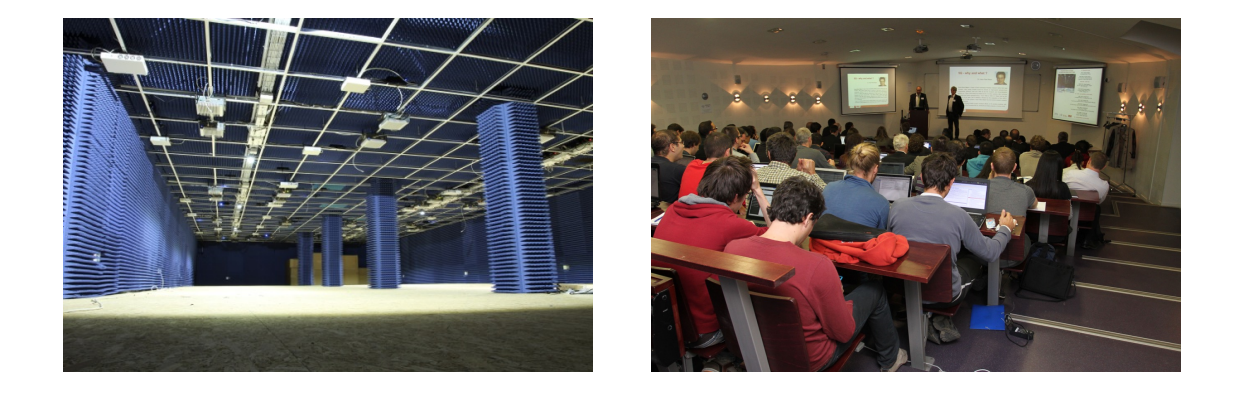

*Figure 5. Photo of the FIT/CortexLab experimentation room installed and a snaptshot of the inauguration meeting*

<sup>0</sup><http://www.inria.fr/centre/grenoble/actualites/inauguration-reussie-de-la-plateforme-cortexlab-equipex-fit>

### [SPADES Project-Team](http://www.inria.fr/equipes/spades)

# 5. New Software and Platforms

## 5.1. pyCPA\_TCA

FUNCTIONAL DESCRIPTION: We are developing pyCPA\_TCA , a pyCPA plugin for Typical Worst-Case Analysis as described in Section. pyCPA is an open-source Python implementation of Compositional Performance Analysis developed at TU Braunschweig, which allows in particular response-time analysis. py-CPA\_TCA is an extension of this tool that is co-developed by Sophie Quinton and Zain Hammadeh at TU Braunschweig. It allows in particular the computation of weakly-hard guarantees for real-time tasks, i.e. number of deadline misses out of a sequence of executions. So far, pyCPA\_TCA is restricted to uniprocessor systems of independent tasks, scheduled according to static priority scheduling.

• Contact: Sophie Quinton

### 5.2. LDDL

*Coq proofs of circuit transformations for fault-tolerance*

KEYWORDS: Fault-tolerance - Transformation - Coq - Semantics

FUNCTIONAL DESCRIPTION: We have been developing a Coq-based framework to formally verify the functional and fault-tolerance properties of circuit transformations. Circuits are described at the gate level using LDDL, a Low-level Dependent Description Language inspired from muFP. Our combinator language, equipped with dependent types, ensures that circuits are well-formed by construction (gates correctly plugged, no dangling wires, no combinational loops, . . . ). Faults like Single-Event Upsets (SEUs) (i.e., bit-flips in flipflops) and SETs (i.e., glitches propagating in the combinational circuit) and fault-models like "at most 1 SEU or SET within n clock cycles" are described in the operational semantics of LDDL. Fault-tolerance techniques are described as transformations of LDDL circuits.

The framework has been used to prove the correctness of three fault-tolerance techniques: TMR, TTR and DTR. The size of specifications and proofs for the common part (LDDL syntax and semantics, libraries) is 5000 lines of Coq (excluding comments and blank lines), 700 for TMR, 3500 for TTR and 7000 for DTR.

- Authors: Pascal Fradet and Dmitry Burlyaev
- Contact: Pascal Fradet
- URL: <https://team.inria.fr/spades/fthwproofs/>

# [STEEP Project-Team](http://www.inria.fr/equipes/steep)

# 6. New Software and Platforms

### 6.1. Software tools for the TRANUS LUTI Model

KEYWORDS: Urban planning - Transport model - LUTI

FUNCTIONAL DESCRIPTION: This year, we have consolidated and extended our software tools for the TRANUS LUTI model, thanks to support by Inria allowing to hire an engineer for one year Emna Jribi (ADT TRACAV project). Various tasks have been accomplished, concerning three types of functionality, these are as follows. First, calibration of TRANUS. The software implementation of our methods for calibrating the TRANUS land-use component has been cleaned up. It has been encapsulated such as to be seamlessly integrated within the TRANUS workflow (consisting of a sequence of executables, exchanging data through binary and other files). Second, graphical user interfaces to facilitate the repeated execution of TRANUS executables, for generating reports on results or for the exploration of the space of some critical model parameters. Third, we have continued to work on the embedding of TRANUS within the open source QGIS platform (a widely used Geographic Information System).

- Participants: Emna Jribi, Thomas Capelle and Peter Sturm
- Contact: Peter Sturm
- URL: <https://gitlab.inria.fr/tranus>

### 6.2. USAT

*Urban Sprawl Analysis Toolkit*

KEYWORDS: Urban sprawl - Urban planning

FUNCTIONAL DESCRIPTION: This software allows to calculate and analyse indices of urban sprawl from open data (OpenStreetMap), aimed to be used by urban scientists and urban planners. A spatialized version of indices measuring the accessibility, dispersion and land use mix is calculated. The implemented methods are described in [\[14\]](http://raweb.inria.fr/rapportsactivite/RA{$year}/steep/bibliography.html#steep-2017-bid0).

- Participants: Luciano Gervasoni, Serge Fenet and Peter Sturm
- Partner: LIRIS
- Contact: Peter Sturm
- URL: <https://github.com/lgervasoni/urbansprawl>

### 6.3. USAT WEB

*Urban Sprawl Analysis Toolkit Web-service*

KEYWORDS: Urban planning - Urban sprawl

FUNCTIONAL DESCRIPTION: This is a web-service on top of the software USAT described above. The webservice will allow any user to select a region of interest and to launch the calculation and display of sprawl indices using USAT. It is in the process of being hosted on the HPC platform of IN2P3, after which it will be made open to the public. The source code for this web-service is already available at the below site.

The web-service is described in [\[15\]](http://raweb.inria.fr/rapportsactivite/RA{$year}/steep/bibliography.html#steep-2017-bid1).

- Participants: Lucas Rezakhanlou, Peter Sturm, Luciano Gervasoni and Serge Fenet
- Contact: Peter Sturm
- Publication: [USAT \(Urban Sprawl Analysis Toolkit\) : une plateforme web d'analyse de l'étalement](https://hal.inria.fr/hal-01610738) [urbain à partir de données massives ouvertes](https://hal.inria.fr/hal-01610738)
- URL: <https://gitlab.inria.fr/lrezakha/usat-web>

### 6.4. InterfacesTRANUS

FUNCTIONAL DESCRIPTION: This software contains two interfaces dedicated to facilitating the usage of the TRANUS integrated land use and transport model+software. The first interface is dedicated to enabling the execution of the TRANUS binary programs without the need to use the console or the TRANUS GUI. The second interface provides an aid for calibrating a TRANUS model, by interactively exploring ranges of different parameters of a TRANUS model and visualising model outputs across these ranges.

- Participants: Julien Armand, Peter Sturm and Thomas Capelle
- Contact: Peter Sturm
- URL: [https://gitlab.inria.fr/tranus/TRANUS\\_Interfaces](https://gitlab.inria.fr/tranus/TRANUS_Interfaces)

### 6.5. LUM\_OSM

#### *Land Use Mix calculation from OpenStreepMap data*

FUNCTIONAL DESCRIPTION: The software uses Mapzen Metro Extracts to retrieve the OpenStreetMap data of a given region in the PostgreSQL format. Afterwards, a continuous representation of residential and activity land uses is created. Finally, a GIS output containing the degree of land use mixture is calculated by means of using the land uses maps. The implemented approach is documented in the paper "A framework for evaluating urban land use mix from crowd-sourcing data", http://hal.inria.fr/hal-01396792

- Participants: Luciano Gervasoni, Marti Bosch Padros, Peter Sturm and Serge Fenet
- Partners: EPFL Ecole Polytechnique Fédérale de Lausanne LIRIS
- Contact: Peter Sturm
- URL: <http://github.com/martibosch/landusemix>

### 6.6. QGIS\_Tranus\_Reports

FUNCTIONAL DESCRIPTION: This software allows to graphically visualise data output by the TRANUS LUTI model (and possibly, of any other data of the same structure). In particular, this concerns any data items defined per zone of a modelled territory (productions, indicators, etc.). The software is designed as a plugin for the geographical information system platform QGIS and can be run interactively as well as by the command line or by a call from within another software. The interactive mode (within QGIS) allows the user to define graphical outputs to be generated from TRANUS output files (type of graphs to be generated – 2D or 3D – color coding to be used, choice of data to be displayed, etc.). Visualisation of data is done in the form of 2D graphs or 3D models defined using java-script.

- Participants: Fausto Lo Feudo, Huu Phuoc Nguyen, Patricio Inzaghi, Peter Sturm and Thomas Capelle
- Contact: Peter Sturm
- URL: [https://gitlab.inria.fr/tranus/QGIS\\_Tranus\\_Reports](https://gitlab.inria.fr/tranus/QGIS_Tranus_Reports)

### 6.7. Comptabilité Ecologique

FUNCTIONAL DESCRIPTION: Databases, database handling tools and data visualization tools (on the website). Databases include socio-economic and environmental datasets. Visualization tools include interactive piecharts, maps and Sankey diagrams.

- Participants: Jean-Yves Courtonne and Pierre-Yves Longaretti
- Contact: Jean-Yves Courtonne
- URL: <http://www.eco-data.fr>

# [THOTH Project-Team](http://www.inria.fr/equipes/thoth)

# 6. New Software and Platforms

### 6.1. ACT-detector

*Action Tubelet Detector for Spatio-Temporal Action Localization*

KEYWORDS: Spatio-temporal - Localisation - Video analysis - Motion detection - Object detection FUNCTIONAL DESCRIPTION: Current state-of-the-art approaches for spatio-temporal action detection rely on detections at the frame level that are then linked or tracked across time. In this paper, we leverage the temporal continuity of videos instead of operating at the frame level. We propose the ACtion Tubelet detector (ACT-detector) that takes as input a sequence of frames and outputs tubelets, ie., sequences of bounding boxes with associated scores. The same way state-of-the-art object detectors rely on anchor boxes, our ACT-detector is based on anchor cuboids. We build upon the state-of-the-art SSD framework. Convolutional features are extracted for each frame, while scores and regressions are based on the temporal stacking of these features, thus exploiting information from a sequence. Our experimental results show that leveraging sequences of frames significantly improves detection performance over using individual frames. The gain of our tubelet detector can be explained by both more relevant scores and more precise localization. Our ACT-detector outperforms the

• Participants: Philippe Weinzaepfel, Vittorio Ferrari, Cordelia Schmid and Vasiliki Kalogeiton

state of the art methods for frame-mAP and video-mAP on the J-HMDB and UCF-101 datasets, in particular

- Contact: Vasiliki Kalogeiton
- Publication: [Action Tubelet Detector for Spatio-Temporal Action Localization](https://hal.inria.fr/hal-01519812v2)
- URL: <http://thoth.inrialpes.fr/src/ACTdetector/>

### 6.2. Joint object-action learning

at high overlap thresholds.

*Joint learning of object and action detectors*

KEYWORDS: Detection - Video sequences - Zero-shot

SCIENTIFIC DESCRIPTION: we propose to jointly detect object-action instances in uncontrolled videos, e.g. cat eating, dog running or car rolling. We build an end-to-end two stream network architecture for joint learning of objects and actions. We cast this joint learning problem by leveraging a multitask objective. We compare our proposed end-to-end multitask architecture with alternative ones: (i) treating every possible combination of actions and objects as a separate class (Cartesian) and (ii) considering a hierarchy of objects-actions: the first level corresponds to objects and the second one to the valid actions for each object (hierarchical). We show that our method performs as well as these two alternatives while (a) requiring fewer parameters and (b) enabling zero-shot learning of the actions performed by a specific object, i.e., when training for an object class alone without its actions, our multitask network is able to predict actions for that object class by leveraging actions performed by other objects. our multitask objective not only allows to effectively detect object-action pairs but also leads to performance improvements on each individual task (i.e., detection of either objects or actions). We compare to the state of the art for object-action detection on the Actor-Action (A2D) dataset and we outperform it.

FUNCTIONAL DESCRIPTION: While most existing approaches for detection in videos focus on objects or human actions separately, we aim at jointly detecting objects performing actions, such as cat eating or dog jumping. We introduce an end-to-end multitask objective that jointly learns object-action relationships. We compare it with different training objectives, validate its effectiveness for detecting objects-actions in videos, and show that both tasks of object and action detection benefit from this joint learning. Moreover, the proposed architecture can be used for zero-shot learning of actions: our multitask objective leverages the commonalities of an action performed by different objects, e.g. dog and cat jumping , enabling to detect actions of an object without training with these object-actions pairs. In experiments on the A2D dataset, we obtain state-of-theart results on segmentation of object-action pairs. We finally apply our multitask architecture to detect visual relationships between objects in images of the VRD dataset.

- Participants: Vasiliki Kalogeiton, Philippe Weinzaepfel, Vittorio Ferrari and Cordelia Schmid
- Contact: Vasiliki Kalogeiton
- Publication: [Joint learning of object and action detectors](https://hal.inria.fr/hal-01575804)
- URL: <https://github.com/vkalogeiton/joint-object-action-learning>

### 6.3. BlitzNet

### *A Real-Time Deep Network for Scene Understanding*

KEYWORD: Computer vision

FUNCTIONAL DESCRIPTION: Real-time scene understanding has become crucial in many applications such as autonomous driving. This deep architecture, called BlitzNet, jointly performs object detection and semantic segmentation in one forward pass, allowing real-time computations. Besides the computational gain of having a single network to perform several tasks, object detection and semantic segmentation benefit from each other in terms of accuracy.

- Participants: Mikita Dvornik, Konstantin Shmelkov, Julien Mairal and Cordelia Schmid
- Contact: Mikita Dvornik
- Publication: [BlitzNet: A Real-Time Deep Network for Scene Understanding](https://hal.inria.fr/hal-01573361)
- URL: <https://github.com/dvornikita/blitznet>

### 6.4. LCR-Net

#### *Localization-Classification-Regression Network for Human Pose*

KEYWORDS: Object detection - Recognition of human movement

FUNCTIONAL DESCRIPTION: We propose an end-to-end architecture for joint 2D and 3D human pose estimation in natural images. Key to our approach is the generation and scoring of a number of pose proposals per image, which allows us to predict 2D and 3D pose of multiple people simultaneously. Our architecture contains 3 main components: 1) the pose proposal generator that suggests potential poses at different locations in the image, 2) a classifier that scores the different pose proposals , and 3) a regressor that refines pose proposals both in 2D and 3D.

- Participants: Grégory Rogez, Philippe Weinzaepfel and Cordelia Schmid
- Contact: Grégory Rogez
- Publication: [LCR-Net: Localization-Classification-Regression for Human Pose](https://hal.inria.fr/hal-01505085)
- URL: <https://thoth.inrialpes.fr/src/LCR-Net/>

### 6.5. CKN-seq

*Convolutional Kernel Networks for Biological Sequences* KEYWORD: Bioinformatics

SCIENTIFIC DESCRIPTION: The growing amount of biological sequences available makes it possible to learn genotype-phenotype relationships from data with increasingly high accuracy. By exploiting large sets of sequences with known phenotypes, machine learning methods can be used to build functions that predict the phenotype of new, unannotated sequences. In particular, deep neural networks have recently obtained good performances on such prediction tasks, but are notoriously difficult to analyze or interpret. Here, we introduce a hybrid approach between kernel methods and convolutional neural networks for sequences, which retains the ability of neural networks to learn good representations for a learning problem at hand, while defining a well characterized Hilbert space to describe prediction functions. Our method outperforms state-of-the-art convolutional neural networks on a transcription factor binding prediction task while being much faster to train and yielding more stable and interpretable results.

FUNCTIONAL DESCRIPTION: CKN-Seq is a software package for predicting transcription factor binding sites. It was shipped with the BiorXiv preprint

D. Chen, L. Jacob, and J. Mairal. Predicting Transcription Factor Binding Sites with Convolutional Kernel Networks. 2017.

The software is implemented in PyTorch.

- Participants: Laurent Jacob, Dexiong Chen and Julien Mairal
- Partners: CNRS UGA
- Contact: Julien Mairal
- Publication: [Predicting Transcription Factor Binding Sites with Convolutional Kernel Networks](https://hal.inria.fr/hal-01632912)
- URL: <https://gitlab.inria.fr/dchen/CKN-seq>

### 6.6. CKN-TensorFlow

*Convolutional Kernel Networks in TensorFlow*

KEYWORD: Machine learning

SCIENTIFIC DESCRIPTION: This software package implements a new image representation based on a multilayer kernel machine. Unlike traditional kernel methods where data representation is decoupled from the prediction task, we learn how to shape the kernel with supervision. We proceed by first proposing improvements of the recently-introduced convolutional kernel networks (CKNs) in the context of unsupervised learning, then, we derive backpropagation rules to take advantage of labeled training data. The resulting model is a new type of convolutional neural network, where optimizing the filters at each layer is equivalent to learning a linear subspace in a reproducing kernel Hilbert space (RKHS).

FUNCTIONAL DESCRIPTION: This is the implementation in TensorFlow of the Convolutional Kernel Networks method for image classification, described in the paper J. Mairal. End-to-End Kernel Learning with Supervised Convolutional Kernel Networks. Adv. Neural Information Processing Systems (NIPS), 2016.

- Participants: Ghislain Durif and Julien Mairal
- Contact: Ghislain Durif
- Publication: [End-to-End Kernel Learning with Supervised Convolutional Kernel Networks](https://hal.inria.fr/hal-01387399)

### 6.7. Stochs

#### *fast stochastic solvers for machine learning*

KEYWORD: Machine learning

FUNCTIONAL DESCRIPTION: The stochs library provides efficient C++ implementations of stochastic optimization algorithms for common machine learning settings, including situations with finite datasets augmented with random perturbations (e.g. data augmentation or dropout). The library is mainly used from Python through a Cython extension. Currently, SGD, (S-)MISO and (N-)SAGA are supported, for dense and sparse data. See the following reference for details:

A. Bietti and J. Mairal. Stochastic Optimization with Variance Reduction for Infinite Datasets with Finite-Sum Structure. arXiv 1610.00970, 2017.

- Participants: Alberto Bietti and Julien Mairal
- Contact: Alberto Bietti
- Publication: [Stochastic Optimization with Variance Reduction for Infinite Datasets with Finite-Sum](https://hal.inria.fr/hal-01375816v6) **[Structure](https://hal.inria.fr/hal-01375816v6)**
- URL: <https://github.com/albietz/stochs>

### 6.8. MODL

*Massive Online Dictionary Learning*

KEYWORDS: Pattern discovery - Machine learning

FUNCTIONAL DESCRIPTION: Matrix factorization library, usable on very large datasets, with optional sparse and positive factors.

- Participants: Arthur Mensch, Gaël Varoquaux, Bertrand Thirion and Julien Mairal
- Contact: Arthur Mensch
- Publications: [Subsampled online matrix factorization with convergence guarantees](https://hal.inria.fr/hal-01405058) [Stochastic](https://hal.inria.fr/hal-01431618v3) [Subsampling for Factorizing Huge Matrices](https://hal.inria.fr/hal-01431618v3)
- URL: <http://github.com/arthurmensch/modl>

# 6.9. Loter

#### *Loter: A software package to infer local ancestry for a wide range of species*

KEYWORDS: Local Ancestry Inference - Bioinformatics

SCIENTIFIC DESCRIPTION: Admixture between populations provides opportunity to study biological adaptation and phenotypic variation. Admixture studies can rely on local ancestry inference for admixed individuals, which consists of computing at each locus the number of copies that originate from ancestral source populations. Loter is a software package that does not require any biological parameter besides haplotype data in order to make local ancestry inference available for a wide range of species.

FUNCTIONAL DESCRIPTION: Loter is a Python package for haplotype phasing and local ancestry inference. NEWS OF THE YEAR: The software package was shipped with the biorxiv preprint T. Dias-Alves, J. Mairal, and M. Blum. Loter: A Software Package to Infer Local Ancestry for a Wide Range of Species. preprint BiorXiv. 2017

- Participants: Thomas Dias-Alves, Michael Blum and Julien Mairal
- Partners: UGA CNRS
- Contact: Julien Mairal
- Publication: [Loter: A software package to infer local ancestry for a wide range of species](https://hal.inria.fr/hal-01630228)
- URL: <https://github.com/bcm-uga/Loter>

# 6.10. SPAMS

#### *SPArse Modeling Software*

KEYWORDS: Signal processing - Machine learning

FUNCTIONAL DESCRIPTION: SPAMS is an open-source software package for sparse estimation NEWS OF THE YEAR: The version 2.6.1 of the software package is now compatible with Python v3, R v3, comes with pre-compiled Matlab packages, and is now available on the conda and PyPi package managers.

- Participants: Ghislain Durif and Julien Mairal
- Contact: Julien Mairal
- URL: <http://spams-devel.gforge.inria.fr/>

### 6.11. MP-Net

KEYWORD: Motion analysis

FUNCTIONAL DESCRIPTION: This is a public implementation of the method described in the following paper: Learning Motion Patterns in Videos [CVPR 2017].

The problem of determining whether an object is in motion, irrespective of the camera motion, is far from being solved. We address this challenging task by learning motion patterns in videos. The core of our approach is a fully convolutional network, which is learnt entirely from synthetic video sequences, and their groundtruth optical flow and motion segmentation. This encoder-decoder style architecture first learns a coarse representation of the optical flow field features, and then refines it iteratively to produce motion labels at the original high-resolution. The output label of each pixel denotes whether it has undergone independent motion, i.e., irrespective of the camera motion. We demonstrate the benefits of this learning framework on the moving object segmentation task, where the goal is to segment all the objects in motion. To this end we integrate an objectness measure into the framework. Our approach outperforms the top method on the recently released DAVIS benchmark dataset, comprising real-world sequences, by 5.6

- Participants: Pavel Tokmakov, Karteek Alahari and Cordelia Schmid
- Contact: Pavel Tokmakov
- Publication: [Learning Motion Patterns in Videos](https://hal.inria.fr/hal-01427480v2)
- URL: <http://thoth.inrialpes.fr/research/mpnet/>

# 6.12. LVO

*Learning Video Object Segmentation with Visual Memory*

KEYWORD: Video analysis

FUNCTIONAL DESCRIPTION: This is a public implementation of the method described in the following paper: Learning Video Object Segmentation with Visual Memory [ICCV 2017].

This paper addresses the task of segmenting moving objects in unconstrained videos. We introduce a novel two-stream neural network with an explicit memory module to achieve this. The two streams of the network encode spatial and temporal features in a video sequence respectively, while the memory module captures the evolution of objects over time. The module to build a "visual memory" in video, i.e., a joint representation of all the video frames, is realized with a convolutional recurrent unit learned from a small number of training video sequences. Given a video frame as input, our approach assigns each pixel an object or background label based on the learned spatio-temporal features as well as the "visual memory" specific to the video, acquired automatically without any manually-annotated frames. The visual memory is implemented with convolutional gated recurrent units, which allows to propagate spatial information over time. We evaluate our method extensively on two benchmarks, DAVIS and Freiburg-Berkeley motion segmentation datasets, and show state-of-the-art results. For example, our approach outperforms the top method on the DAVIS dataset by nearly 6

- Participants: Karteek Alahari, Cordelia Schmid and Pavel Tokmakov
- Contact: Pavel Tokmakov
- Publication: [Learning Video Object Segmentation with Visual Memory](https://hal.inria.fr/hal-01511145v2)
- URL: <http://lear.inrialpes.fr/research/lvo/>

## 6.13. SURREAL

*Learning from Synthetic Humans* KEYWORDS: Synthetic human - Segmentation - Neural networks FUNCTIONAL DESCRIPTION: The SURREAL dataset consisting of synthetic videos of humans, and models trained on this dataset are released in this package. The code for rendering synthetic images of people and for training models is also included in the release.

- Participants: Gül Varol Simsekli, Xavier Martin, Ivan Laptev and Cordelia Schmid
- Contact: Gül Varol Simsekli
- Publication: [Learning from Synthetic Humans](https://hal.inria.fr/hal-01505711)
- URL: <http://www.di.ens.fr/willow/research/surreal/>

# [TYREX Project-Team](http://www.inria.fr/equipes/tyrex)

# 5. New Software and Platforms

## 5.1. sparqlgx

KEYWORDS: RDF - SPARQL - Distributed computing

SCIENTIFIC DESCRIPTION: SPARQL is the W3C standard query language for querying data expressed in RDF (Resource Description Framework). The increasing amounts of RDF data available raise a major need and research interest in building efficient and scalable distributed SPARQL query evaluators.

In this context, we propose and share SPARQLGX: our implementation of a distributed RDF datastore based on Apache Spark. SPARQLGX is designed to leverage existing Hadoop infrastructures for evaluating SPARQL queries. SPARQLGX relies on a translation of SPARQL queries into executable Spark code that adopts evaluation strategies according to (1) the storage method used and (2) statistics on data. Using a simple design, SPARQLGX already represents an interesting alternative in several scenarios. FUNCTIONAL DESCRIPTION: Distributed SPARQL query evaluator

RELEASE FUNCTIONAL DESCRIPTION: - Faster load routine which widely improves this phase perfomances by reading once the initial triple file and by partitioning data in the same time into the correct predicate files. - Improving the generated Scala-code of the translation process with mapValues. This technic allows not to break the partitioning of KeyValueRDD while applying transformations to the values instead of the traditional map that was done prior. - Merging and cleaning several scripts in bin/ such as for example sgx-eval.sh and sde-eval.sh - Improving the compilation process of compile.sh - Cleaner test scripts in tests/ - Offering the possibility of an easier deployment using Docker.

- Participants: Damien Graux, Thomas Calmant, Louis Jachiet, Nabil Layaïda and Pierre Genevès
- Contact: Pierre Genevès
- Publications: [Optimizing sparql query evaluation with a worst-case cardinality estimation based on](https://hal.inria.fr/hal-01524387) [statistics on the data](https://hal.inria.fr/hal-01524387) - [The SPARQLGX System for Distributed Evaluation of SPARQL Queries](https://hal.inria.fr/hal-01621480)
- URL: <https://github.com/tyrex-team/sparqlgx>

### 5.2. musparql

KEYWORDS: SPARQL - RDF - Property paths

FUNCTIONAL DESCRIPTION: reads a SPARQL request and translates it into an internal algebra. Rewrites the resulting term into many equivalent versions, then choses one of them and executes it on a graph.

- Participant: Louis Jachiet
- Contact: Nabil Layaïda
- Publication: [Extending the SPARQL Algebra for the optimization of Property Paths](https://hal.inria.fr/hal-01647638)
- URL: <https://gitlab.inria.fr/tyrex/musparql>

## 5.3. SPARUB

*SPARQL UPDATE Benchmark generator.* KEYWORDS: SPARQL - RDF

SCIENTIFIC DESCRIPTION: One aim of the RDF data model, as standardized by the W3C, is to facilitate the evolution of data over time without requiring all the data consumers to be changed. To this end, one of the latest addition to the SPARQL standard query language is an update language for RDF graphs. The research on efficient and scalable SPARQL evaluation methods increasingly relies on standardized methodologies for benchmarking and comparing systems. However, current RDF benchmarks do not support graphs updates. We propose and share SPARUB: a benchmark for the SPARQL update language on RDF graphs. The aim of SPARUB is not to be yet another rdf benchmark. Instead it provides the mean to automatically extend and improve existing RDF benchmarks along a new dimension of data updates, while preserving their structure and query scenarios.

FUNCTIONAL DESCRIPTION: SPARUB is a simple tool to generate additional scenarios of test from an already existing N-Triples dataset and some SPARQL queries while focusing on the SPARQL UPDATE fragment (which is part of SPARQL 1.1). It simply extends already existing benchmarking methods taking an RDF dataset and (optionally) SPARQL queries to provide a complete scenario of test. Moreover, a list of predefined metrics is also available to extract interesting figures of the tests.

Technically, SPARUB is a bash script sparub.sh which takes a triple file and an optional list of SPARQL queries as arguments. It will then generate a scenario divided into several steps to benchmark an RDF storage system allowing the SPARQL evaluation on the various functionalities of the SPARQL UPDATE standard extension.

- Participants: Damien Graux, Pierre Genevès and Nabil Layaïda
- Contact: Pierre Genevès
- Publication: SPARUB: SPAROL UPDATE Benchmark
- URL: <https://github.com/tyrex-team/sparub>

### 5.4. MRB

#### *Mixed Reality Browser*

KEYWORDS: Augmented reality - Geolocation - Indoor geolocalisation - Smartphone

FUNCTIONAL DESCRIPTION: MRB displays PoI (Point of Interest) content remotely through panoramics with spatialized audio, or on-site by walking to the corresponding place, it can be used for indoor-outdoor navigation, with assistive audio technology for the visually impaired. It is the only browser of geolocalized data to use XML as a native format for PoIs, panoramics, 3D audio and to rely on HTML5 both for the iconic and full information content of PoIs. Positioning in MRB is based on a PDR library, written in C++ and Java and developed by the team, which provides the user's location in real time based on the interpretation of sensors. Three main modules have been designed to build this positioning system: (i) a pedometer that estimates the distance the user has walked and his speed, (ii) a motion manager that enables data set recording and simulation but also the creation of virtual sensors or filters (e.g gyroscope drift compensation, linear acceleration, altimeter), and (iii) a map-matching algorithm that provides a new location based on a given OpenStreetMap file description and the current user's trajectory.

- Participant: Thibaud Michel
- Contact: Nabil Layaïda
- Publications: [On Mobile Augmented Reality Applications based on Geolocation](https://hal.inria.fr/tel-01651589) [Attitude Estima](https://hal.inria.fr/hal-01650142)[tion with Smartphones](https://hal.inria.fr/hal-01650142)
- URL: <http://tyrex.inria.fr/projects/mrb.html>

### 5.5. TyrAr

*Geo Augmented Reality on a Smartphone* KEYWORDS: Augmented reality - Smartphone - Geolocation FUNCTIONAL DESCRIPTION: This application is an AR viewer to name the mountains, cities and historical buildings over the camera feed of the smartphone. The user can turn on himself with his device to discover names and information about Points of Interest (POIs). POIs are directly extracted from the OSM database thanks to the Overpass Turbo API. POIs are displayed on the screen with their name, an icon and an extra information. City POIs exhibit the number of inhabitants, mountains are associated to their altitude and historical buildings display their date of construction.

- Participant: Thibaud Michel
- Contact: Nabil Layaïda
- Publication: [On Mobile Augmented Reality Applications based on Geolocation](https://hal.inria.fr/tel-01651589)
- URL: <http://tyrex.inria.fr/projects/mrb.html>

## 5.6. AmiAr

#### *Smart Home Augmented Reality on a Smartphone*

KEYWORDS: Augmented reality - Smart home - Smartphone - Indoor geolocalisation FUNCTIONAL DESCRIPTION: This application is a proof of concept of a Geo AR system in a smart apartment. This setup has been conducted in EquipEx Amiqual4Home. The goal here is to control objects in the apartment using widgets over the video feed from the camera. For example, a user points a lamp with his smartphone, a widget appears, then he uses a slider in this widget to modify the light intensity.

- Participant: Thibaud Michel
- Contact: Nabil Layaïda
- Publication: [On Mobile Augmented Reality Applications based on Geolocation](https://hal.inria.fr/tel-01651589)

## 5.7. GreAR

#### *Grenoble AR-Tour based on geolocation.*

KEYWORDS: Augmented reality - Geolocation - Smartphone

FUNCTIONAL DESCRIPTION: This application is an AR navigator specifically designed for pedestrians. This application was initially developed during the Venturi FP7 (2011-2015) project and has been updated with our AR framework since then. Between two visually driven AR experiences (at the time, developed by partners), the navigator provides the user with an audio and visual guidance through a pre-defined touristic path in Grenoble. The position of the user is obtained through a fusion of GPS signal (when available), pedometer estimates and a map-matching algorithm exploiting OpenStreetMap. As the GPS signal is poor in several parts of the old city the integration of the pedometer enables the navigator to obtain a sufficiently reliable position estimate, crucial for AR applications and geofencing. Within the application, there are several options given to the user to view the navigation path through the city, ranging from a satellite image of the streets to a vector map. In the navigation pane, the geofences relating to the AR experiences and other points of interest can be seen.

- Participant: Thibaud Michel
- Contact: Nabil Layaïda
- Publication: [On Mobile Augmented Reality Applications based on Geolocation](https://hal.inria.fr/tel-01651589)
- URL: <http://tyrex.inria.fr/projects/mrb.html>

### 5.8. Benchmarks Attitude Smartphones

KEYWORDS: Performance analysis - Sensors - Motion analysis - Experimentation - Smartphone

SCIENTIFIC DESCRIPTION: We investigate the precision of attitude estimation algorithms in the particular context of pedestrian navigation with commodity smartphones and their inertial/magnetic sensors. We report on an extensive comparison and experimental analysis of existing algorithms. We focus on typical motions of smartphones when carried by pedestrians. We use a precise ground truth obtained from a motion capture system. We test state-of-the-art attitude estimation techniques with several smartphones, in the presence of magnetic perturbations typically found in buildings. We discuss the obtained results, analyze advantages and limits of current technologies for attitude estimation in this context. Furthermore, we propose a new technique for limiting the impact of magnetic perturbations with any attitude estimation algorithm used in this context. We show how our technique compares and improves over previous works.

- Participants: Hassen Fourati, Nabil Layaïda, Pierre Genevès and Thibaud Michel
- Partner: GIPSA-Lab
- Contact: Pierre Genevès
- URL: <http://tyrex.inria.fr/mobile/benchmarks-attitude/>

### 5.9. MedAnalytics

KEYWORDS: Big data - Predictive analytics - Distributed systems

FUNCTIONAL DESCRIPTION: We implemented a method for the automatic detection of at-risk profiles based on a fine-grained analysis of prescription data at the time of admission. The system relies on an optimized distributed architecture adapted for processing very large volumes of medical records and clinical data. We conducted practical experiments with real data of millions of patients and hundreds of hospitals. We demonstrated how the various perspectives of big data improve the detection of at-risk patients, making it possible to construct predictive models that benefit from volume and variety. This prototype implementation is described in the 2017 preprint available at: https://hal.inria.fr/hal-01517087/document.

- Participants: Pierre Genevès and Thomas Calmant
- Partner: CHU Grenoble
- Contact: Pierre Genevès
- Publication: [Predicting At-Risk Patient Profiles from Big Prescription Data](https://hal.inria.fr/hal-01517087)